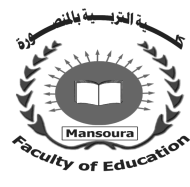

جامعة المنصورة كليسة التزبية ـــ

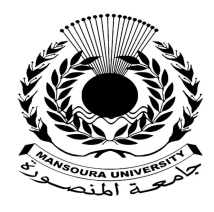

# **نمطا الدعم (الذكي/ المرن) ببيئة تعلم مصغر نقال وأثرهما في تنمية مهارات إنتاج الألعاب التعليمية الالكترونية لمعلمي الدمج بالمرحلة الابتدائية**

إعداد

أيهن أحمد أحمد إسماعيل

اشراف

أ.م.د/ عبدالعال عبدالله السيد **أستاذ تكنولوجیا التعلیم المساعد بكلیة التربیة جامعة المنصورة** 

أ.د/ عبدالعزيز طلبة عبدالحميد **أستاذ تكنولوجیا التعلیم بكلیة التربیة جامعة المنصورة** 

مجسلة كلسية التزبية – جامعسة المنصسورة العدد ١٢٢ – إبريل ٢٠٢٣

# نمطا الدعم (الذكي/ المرن) ببيئة تعلم مصغر نقال وأثرهما في تنمية مهارات إنتاج الألعاب التعليمية الالكترونية <del>ل</del>علمي الدمج بالمرحلة الابتدائية

# **أيمن أحمد أحمد اسماعيل**

ملخص البحث

*يهدف البحث الحالي إلى تنمية مهارات إنتاج الألعاب التعليمية الالكترونية لـدى معلمـي الـدمج (صعوبات تعلم ) بالمرحلة الابتدائية، وذلك من خلال قياس أثر اختلاف نمطي الدعم (الذكي/المرن) فـي بيئة تعلم مصغر نقال، وتم تطبيق التجربة الأساسية للبحث في الفصل الدراسي الأول من العام الدراسـي ٢٠٢٣/٢٠٢٢ على عدد (٨٠) معلم من معلمي الدمج بمدارس التعليم العام وتم تقسيم العينة عشوائيا على مجموعتين تجريبيتين، وضمت كل مجموعة تجريبية (٤٠) معلم، حيث قام معلمي المجموعة التجريبيـة الأولى بالدراسة من خلال الدعم الذكي في بيئة التعلم المصغر النقال، بينما درست المجموعة التجريبيـة الثانية من خلال الدعم المرن في بيئة التعلم المصغر النقال . وبعد تنفيذ التجربة الأساسية للبحث تم حساب درجات المجموعتين وتمت المعالجة الإحصائية على النتائج، وقد كشف النتائج عن وجود فرق ذو دلالـة إحصائية بين التطبيق القبلي والبعدي لأدوات البحث لصالح التطبيق البعدي في الجانب المعرفي والجانب الأدائي المرتبطين بمهارات إنتاج الألعاب التعليمية الالكترونية لكلتا المجموعتين التجريبيتين، كما أظهرت النتائج تفوق المجموعة الأولى الدي درست باستخدام نمط الدعم الذكي على المجموعة التجريبية الثانيـة التي درست باستخدام نمط الدعم المرن في كل من الجانب المعرفي والجانب المهاري المرتبطين بمهارات إنتاج الألعاب التعليمية الالكترونية.* 

*الكلمات المفتاحية: الدعم الذكي-الدعم المرن – التعلم المصغر النقال – معلمي الدمج*  مقدمة:

تشكل قضية تعليم ذوي الاحتياجات الخاصة وتدريبهم أهمية كبيـرة لـدى الكثيـر مـن التربويين والمتخصصين، ولطالما بحثوا عن أفضل الطرق والأدوات التي تسهم في تعلـيم هـذه الفئة التي لا تقل أهمية بأي حال من الأحوال عن باقي فئات المجتمع، كما تشكل قضية تـدريب المعلم وتنميته مهنيا للتعامل مع هذه الفئة أهمية كبيرة وخاصة في ظل المستحدثات التكنولوجيـة المتسارعة التي فرضت نفسها بقوة في الميدان التربوي.

ولعل من أهم التوجهات الحديثة في التدريب عبر بيئات التعلم الإلكترونـــي مـــا يعـــرف بالتعلم المصغر "Learning Micro"، والذي تم تصميمه ليناسب احتياجـات المعلمـين فـي

الألفية الثالثة، ويعتمد على التعلم الجزئي، ومبادئ نظريات علم الـنفس والتكنولوجيـا الحديثـة (إبراهيم يوسف، ٢٠١٦، ١٩) (\*)، كما أن النعلم المصغر وسيلة جديدة للاستجابة إلى ضــــرورة التعلم القائم على العمل، والتعلم مدى الحياة والتعلم الشخصي، ويعد أكثر نجاحا عند دمج مكـانز صغيرة من المحتوى جنبًا إلى جنب مع مرونة التكنولوجيــا. ,Jomah, Masoud, Kishore Aurelia, 2016)

يرى كل من "هاج، ليندر، بروك" (2005) Bruck and Lindner ,Hug بأنـه مـدخل تعليمي يعتمد على تقديم وحدات تعليمية صغيرة وأنشطة قصيرة المدى.

كما يذكر رجاء علي (،٢٠١٨ ٢٠٣) أن المبدأ الرئيس للتعلم المصغر يقوم علـى تقـسيم المعلومات الكبيرة والمعقدة إلى دروس صغيرة مبسطة، والتركيز على الأجزاء المهمة ثم إعطاء أمثلة للمتعلم للممارسة فيستطيع المتعلم ممارسة ما تعلمه في وقت قصير، ومن خلال ذلك يتقـدم المتعلم خطوة خطوة، وعندما يتعلم المتعلم بشكل كاف عن المحتوى يستطيع التعامل مع الأشـياء المعقدة المرتبطة بالمحتوى لأنه أصبح مدركًا لما يتعلمه.

ويرى "نكويو" (257 2019,) Nikou أن تطبيق التعلم المصغر في تـدريب المعلمـين والتطوير المهني المستمر جديد إلى حد ما، حيث يتماشى نهج التعلم المصغر مع الـتعلم مـدى الحياة ومنهج الاعتماد الجزئي في التطوير المهني؛ ويتلقى المتعلمون وحدات تعليميـة صـغيرة لمهارات أو كفاءات محددة، كما يمكن أيضاً تكييف وحدات التعلم الصغيرة هذه مـــع مــستويات المتعلمين بحيث يتبع المتعلمون مسارات التعلم الشخصية الخاصة بهم.

ويمثل عنصر الدعم ركيزة هامة في بيئات التعلم الإلكتروني و أداة لا غنى عنها في بنـاء تلك البيئات. يرى "أوليفر وهيرنجتـون " (55 2001,) Herrington and Oliver أن مـصطلح دعم التعلم يستخدم لوصف العمليات والإجراءات التي يتم من خلالها مــساعدة المتعلمــين فـــي أنشطتهم التعليمية، والتي يتم من خلالها تقديم الملاحظات والتوجيه إليهم ويتم من خلالها تـشجيع مشاركتهم في بيئة التعلم وتعزيزها، ويمكن أن يأخذ د عم التعلم أشكالاً متعددة، ويخدم كـل منهـا عددا من الأغراض المختلفة، كما يعد تصميم وتطوير الدعم للتعلم عنصرا حاسما فـي تـصميم بيئات التعلم المصغر.

 $\overline{a}$ 

**اتبع الباحث في توثيق المراجع تعليمات وقواعد جمعية علم النفسية الأمريكية الإصدار السادس(اسم المؤلف،** (\*) **سنة النشر، الصفحة).** 

**American Psychological Association (APA) Format (6th Edition).** 

يؤكد ذلك ما ذكره كل من زينب السلامي ومحمد عطية خميس (،٢٠٠٩ ٧-٦) أن الدعم الإلكتروني مدخل تعليمي مثمر وفعال، وأن هناك حاجة ملحة له، خاصة بعد انتشار التعلم القـائم على الويب والذي يتسم بالمرونة والتحكم والتكيف والموائمة والمشاركة الإيجابيـة والاعتماديـة على الذات، فالتعلم الموجه الذي يصاحبه توجيه ودعم يحفز المتعلم ويزيد من دافعيتـه وقابليتـه للتعلم كما يثير لديه القدرة على التفكير ويشجعه على المراجعة وإكمال مهام التعلم، كــذلك فــإن الدعم يقلل من الحمل المعرفي الذي يقع على عاتق المتعلم وذلك من خلال مساعدته علـى ربـط الخبرات السابقة بالخبرات الحالية ويقلل من تشتت المتعلم وحيرته أثناء عملية التعلم وبالتالي يقلل من احتمالات الفشل و يساعده في أداء المهمة المطلوبة معتمدا على نفسه حتى يصل إلى مـستوى الكفاءة المطلوبة.

وفي نفس السياق تشير إيمان غنيم (٢٠١٨) أن الدعم الإلكتروني مــن أهــم المعالجـــات التصميمية التي تساعد على تحسين مخرجات عملية التعلم وتحسين مستوى المتعلمين ومواجهـة الفروق الفردية إضافة إلى الوصول السريع للمعلومات من خلال الأدوات المتاحة للـدعم داخـل البيئة التعليمية.

ويرى وليد الحلفاوي ومروة زكي (،٢٠١٥ ٤٢) أن مجتمع المعرفة الذي يعيشه متعلمـي هذا العصر يحتاج إلى بيئات تعليمية مرنة تيسر للمتعلمين عمليات التواصل عبـر اسـتراتيجيات تعليمية متنوعة تتيح لهم الحصول على الدعم المستمر ، بالإضافة إلى تقاسم المـوارد والاســتفادة منها في سياق من الودية والانسانية.

ولأن العالم يعيش في وقتنا الحاضر عصر مـا يـسمى بـالثورة الـصناعية الرابعـة؛ هـذا المصطلح الذي يشير إلى تكنولوجيا حديثة قائمة على بنية معرفية ورقمية هائلة تـسعى لتطبيـق نظـم الذكاء الاصطناعي في شتى مجالات الحياة اليومية؛ كان لابد وأن تـؤثر الثـورة الـصناعية الرابعـة متمثلة في تكنولوجيا الذكاء الاصطناعي في مجال التعليم لاسـيما وأن مـن الأهـداف الاسـتراتي جية لرؤية مصر ٢٠٣٠ في التعليم هي التوصل إلى الصيغ التكنولوجية الأكثر فاعليـة فـي عـرض المعرفة المستهدفة وتداولها بين الطلاب والمعلمين.

ترى "مارجريت روز" (2018) Rouse Margaret أن الذكاء الاصطناعي هو محاكـاة عمليات الذكاء البشري بواسطة الآلات، وخاصة أنظمة الكمبيوتر، تشمل هذه العمليـات الـتعلم (الحصول على المعلومات وقواعد استخدام المعلومات)، والمنطق (باستخدام القواعد للوصول إلى استنتاجات تقريبية أو محددة ) والتصحيح الذاتي كما تشمل التطبيقات الخاصة بالذكاء الاصطناعي الأنظمة الخبيرة، والتعرف على الكلام، ورؤية الآلة.

 ويذكر أمين صلاح الدين وأحلام محمد (،٢٠١٨ ٦٦٧) أن تطبيق الدعم في بيئة الـتعلم الإلكتروني أدى إلى تغيير مفهوم التفاعل المباشر بين المعلم والمتعلم، كما أدى إلى زيادة القـدرة على مساعدة المتعلم واشتملت على أنواع عديدة من الدعم التي تزيد من مسؤولية المتعلم وتقلـل من التدخل البشري، ومنا هنا ظهر الدعم الذكي في بيئة التعلم الإ لكتروني؛ وهـو نظـام للـدعم التكيفي الذي يتناسب وسياق التعلم باستخدام أساليب الذكاء الاصطناعي لتحقيق التكيف المطلـوب أثناء تنفيذ المهمة.

كمـا يـذكر "شاسـيجنول و خوروشـافين و كليموفـا و بيلاتـدينوفا" ,Chassignol (4 2018,) Bilyatdinova& Klimova ,Khoroshavin الفرق بين بيئات التعلم الإلكترونيـة وبيئات التعلم القائمة على الذكاء الاصطناعي؛ أنه في الأولى يحتاج الطالب إلى كتابة إجابة فقـط للحصول على الدعم أو التوجيه من المعلم، أما في النظم القائمة على الذكاء الاصـطناعي فإنـه يسمح للطالب بإدخال المعلومات لكل خطوة كما لو أنه يقوم بحل المشكلة على الورق، وبالتـالي فالفرق الرئيسي بين هذين النظامين في أن النظم القائمة على الذكاء الاصطناعي لديها القدرة على دعم الطلاب على مستوى الخطوة، بدلاً من مجرد تقديم الدعم والتوجيه بعد الانتهاء من المهمة.

ويرى "ناجاو" (7 2019,) Nagao أن دعم عملية التعلم في نظم التعلم الذكية يـتم مـن خلال تبادل المعرفة التفاعلية والتكيفية بين كل من المعلـم والمـتعلم باسـتخدام تقنيـة الـذكاء الاصطناعي، وتتكون هذه النظم من أربع وحدات هي : وحدة المواد التعليميـة، وحـدة نمـوذج المتعلم، وحدة استراتيجيات التعلم، وحدة واجهة التعلم.

ويرى كل من محمد عبدالوهاب وهبه أحمد (،٢٠٢١ ٢١) أنه بالرغم من الـدور الفعـال للتعلم الالكتروني في إثراء التعلم وتحقيق أهدافه إلا أنه لا تزال جميع الأدوات وأسـاليب الـدعم المستخدمة في بيئات التعلم الرقمية تحتاج إلى مزيد من الدراسات والتطوير وبخاصة مـا يتعلـق بمهارة وخبرة المعلم في تفعيل هذه البيئات بما يحقق أفضل مشتوى من التعلم.

وتعد الألعاب التعليمية الإلكترونية أحد مستحدثات عملية التعلم التي أدخلتهـا تكنولوجيـا التعليم وأصبحت من أساسيات تقديم المحتوى الالكتروني وتعلم التلاميذ خاصـة فـي المراحـل التعليمية الأولى لاسيما إذا تم إنتاجها وفق معايير تصميم راعت جميع المتغيرات المرتبطة بهــا، يشير "خوسرو" (2005) Khosrow إلى أن الألعـاب التعليميـة الإلكترونيـة هـي الألعـاب الإلكترونية التي يتم استخدامها للأغراض التعليمية ويتم اسـتخدامها كبـديل لمـصطلح الـتعلم الترفيهي. كما يعرفها نبيل عزمي (٢٠١٤،٢٨٩) بأنها "أنشطة مزودة بمحتـوى تعليمـي فعـال يستخدم الوسائل المتعددة التفاعلية في ضوء معايير معينة لتحقيق أهداف محـددة يتفاعـل معهـا المتعلم وتقدم له تغذية راجعة وفقا لاستجابته".

كما أن للعب دور كبير في نمو النشاط العقلي المعرفي وله أهمية في نمـو الوظـائف العليا كالإدراك والتفكير والذاكرة وكذلك له دور في تنمية الخيال وحب الاستطلاع والإبـداع عند الأطفال بدءًا من أبسط الوظائف إلى أعقدها. (أحمد نوبي، عبد اللطيف الجــزار، ســلمي الشمري، ،٢٠١٥ ٢١٦)، كما تشير سميرة أبوزيد وهناء محمد ووليد أحمـد وآيـات فـوزي (،٢٠١٤ ٢٦٩) أن الألعاب التعليمية تحقق الكثير من الوظائف في العملية التعليمية فهـي أداة تساعد التلميذ في التفاعل مع عناصر البيئة ومكوناتها ووسيلة تعليمية تقـرب المفـاهيم إلـى الأطفال وتساعدهم في إدراك معاني الأشياء ، كما أنها أداة فعالة لمواجهة الفروق الفردية وتعليم التلاميذ وفقًا لقدرا تهم وإمكاناتهم، ووسيلة اجتماعية تعلم التلاميذ قواعد السلوك وأساليب التواصل وتمثل القيم الاجتماعية.

كما يرى برهامي عبدالحميد (،٢٠١٧ ٣٦١) أنـه نتيجـة لأهميـة الألعـاب التعليميـة الإلكترونية في البيئات التعليمية فإن الأمر يستلزم من القائمين على العمليـة التعليميـة الاهتمـام بتنظيم برامج لتدريب المعلمين على تصميم الألعاب التعليمية وتوظيفها فـي البيئـات التعليميـة التعلمية، حيث يسهم ذلك في تحسين نوعية تلك البيئات وتنمية قدرات التلاميذ وكفـاءاتهم، كمـا تكمن أهمية الألعاب التعليمية الإلكترونية في : سرعة الفهم والـتعلم وإنجـاز المهـام، المعالجـة المتوازية في مقابل المعالجة الخطية، التواصلية والانفتاح، النشاط والحيوية مقابل السلبية، التوجه نحو حل المشكلات، الرغبة في المكافأة، تنمية الخيال وتكوين النظرة الإيجابية نحو التكنولوجيا.

ويشمل ميدان التربية الخاصة العديد من الفئات المختلفة من التلاميــذ ذوي الاحتياجـــات الخاصة، إلا أن هناك فئة تمثل مشكلة أمام المعلمين؛ ذلك لأن هذه الفئة لا تنجز بالشكل المطلوب أو لا تؤدي المهارات بالصورة المرجوة، وذلك على الرغم من أنهم يظهرون نشاطًا ملحوظًا في بعض الأنشطة المدرسية بل قد يكونوا مو هوبين بناء على درجاتهم في اختبارات الذكاء المقننـــة، ولا تصبح مشكلات هذا التلميذ ملموسة إلا عندما يظهر بعض الـصعوبات النوعيـة المرتبطـة بالفشل في إجراء بعض المهارات المرتبطة بالنجاح في مادة دراسية معينة ويتضح ذلـك عنـدما يطلب منه القراءة أو الكتابة أو إجراء عمليات حسابية معينة؛ من هنا برز مـصطلح صـعوبات التعلم ليصف حالة هذه الفئة من التلاميذ ذوي الاحتياجات الخاصة (عادل العدل، ،٢٠١٣ ١٨٧).

ويرى فتحي الزيات (،٢٠٠٧ ٨) أن المعلم يلعب الدور الأكبر في التعامل مـع التلاميـذ ذوي صعوبات النعلم من حيث كونه أكثر الأشخاص وعيًا بالمظاهر السلوكية المرتبطة بصعوبات التعلم النوعية من حيث الدرجة والتكرار والأمد والمصدر، كما أنه أكثر الفئات مهنية قدرة علـى تقديم استراتيجيات تدريسية مناسبة ورصد التطورات الحادثة وتقويم كفاءتها.

كما يؤكد عادل العدل (،٢٠١٣ ٤٣٠) أن المعلم يقوم بدور محوري في فصول ومدا رس دمج ذوي صعوبات التعلم بمدارس التعليم العام؛ فهو يعدل محتوى المنهج ليكون مبسطًا وسلـسا وملائما لطبيعة التلاميذ، يركز على تنمية مهارات أساسية للتلاميذ ليتضمنها البرنـامج التـدريبي العادي، يوفر بيئة صفية تختلف عن البيئة العادية، ينوع بين اسـتراتيجيات التـدريس المختلفـة ويركز في التدريس الفردي، يركز على نواحي الضعف الذي يعاني منها ذوي صعوبات الـتعلم ويعمل على معالجة نقاط الضعف، تطوير اتجاهات إيجابية نحو التلاميذ ذوي صعوبات التعلم.

وحيث أن للمعلم هذا الدور المحوري في التعامل مع التلاميذ ذوي صعوبات التعلم فكـان لزامًا عليه أن يمتلك المهارات التي تمكنه من تأهيل هذه الفئة، ومن أهمها المهارات التكنولوجيـــة والتي تشمل مهارات إنتاج الألعاب التعليمية الإلكترونية لمعالجة صعوبات التعلم. الإحساس بالمشكلة:

لاحظ الباحث من خلال عمله بفرع الأكاديمية المهنية للمعلمـين بالدقهليـة أن الحقائـب التدريبية المتاحة لتدريب المعلمين على دمج الفئات الخاصة ومنها فئة صعوبات الـتعلم تـشمل مهارات التعامل مع الكم بيوتر، وبمراجعة تلك المهارات اتضح أنها عبارة عن برامج عامة تشمل (مقدمة في نظام التشغيل ويندوز – بعض برامج أوفيس – تطبيق التواصل الاجتمـــاعي "فــــيس بوك") ولا يوجد ضمن الحقائب التدريبية برامج متخصصة يستطيع المعلم من خلالها إنتاج بعض المواد التي تمكنه من التعامل مع فئة محددة من التلاميذ ومنها فئة التلاميذ ذوي صعوبات التعلم. مشكلة ال*بح*ث:

يوجد قصور لدى معلمي الدمج في مهارات إنتاج الألعاب التعليمية الإل كترونية، مما تطلب ضرورة دراسة أثر نمطي الدعم (الذكي/ المرن) في بيئة تعلم مصغر نقال على تنمية مهـارات إنتاج الألعاب التعليمية الالكترونية لمعلمي الدمج بالمرحلة الابتدائية.

ويمكن صياغة مشكلة البحث في السؤال الرئيس التالي:

**ما أثر نطمي الدعم (الذكي/ المرن) في بيئة تعلم مصغر نقال على تنمية مهارات إنتاج الألعاب التعليمة الالكترونية لدى معلمي الدمج بالمرحلة الابتدائية؟** 

- ويتفرع من السؤال الرئيس الأسئلة الفرعية التالية:
- .١ ما مهارات إنتاج الألعاب التعليمية الإلكترونية الواجب توافرها لـدى معلمـي الـدمج بالمرحلة الابتدائية؟
- .٢ ما معايير تصميم بيئة التعلم المصغر النقال القائمة على نمطي الدعم (الـذكي / المـرن ) لتنمية مهارات إنتاج الألعاب التعليمية الالكترونية لدى معلمي الدمج بالمرحلة الابتدائية؟
- .٣ ما التصميم التعليمي المقترح لبيئة التعلم المصغر النقال القائمـة علـى نمطـي الـدعم (الذكي/ المرن) لتنمية مهارات إنتاج الألعاب التعليمية الالكترونية لدى معلمـي الـدمج بالمرحلة الابتدائية؟
- .٤ ما أثر نمط الدعم (الذكي / المرن) في بيئة التعلم المصغر النقال على تنميـة الجوانـب المعرفية المرتبطة بمهارات إنتاج الألعاب التعليمية الإلكترونية لـدى معلمـي الـدمج بالمرحلة الابتدائية؟
- .٥ ما أثر نمط الدعم (الذكي/ المرن) في بيئة التعلم المصغر النقال على تنميـة الجوانـب الأدائية المرتبطة بمهارات إنتاج الألعاب التعليمية لدى معلمي الدمج بالمرحلة الابتدائية؟ أهداف ال*محث:*

# .١ التوصل إلى قائمة بمهارات إنتاج الألعاب التعليمية الإلكترونية ال واجب توافرهـا لـدى معلمي الدمج بالمرحلة الابتدائية.

- .٢ التوصل إلى قائمة بمعايير تصميم بيئة التعلم المصغر النقال القائمة على نمطي الـدعم (الذكي/ المرن) التي تستهدف تنمية مهارات إنتاج الألعاب التعليمية الإلكترونيـة لـدى معلمي الدمج بالمرحلة الابتدائية.
- .٣ الكشف عن أثر اختلاف نمطي الدعم (الذكي/ المرن) في بيئة التعلم المصغر النقال على تنمية الجوانب المعرفية المرتبطة بمهارات إنتاج الألعاب التعليميـة الالكترونيـة لـدى معلمي الدمج بالمرحلة الابتدائية.

٤ . الكشف عن أثر اختلاف نمطي الدعم (الذكي/ المرن) في بيئة التعلم المصغر النقال على تنمية الجوانب الأدائية المرتبطة بمهارات إنتاج الألعاب التعليمية الالكترونية لدى معلمي الدمج بالمرحلة الابتدائية.

#### أهمية البحث:

- .١ قد يفيد البحث الحالي المعلمين في معالجة صعوبات التعلم من خلال إنتاج ألعاب تعليمية الكترونية لدى التلاميذ ذوي صعوبات التعلم.
- .٢ قد يساعد البحث الحالي القائمين على مشروع الدمج التعليمي في الاستفادة مـن بيئـات التعلم المصغر النقال لاستخدامها على نطاق أوسع.
- .٣ قد يفيد البحث الحالي إرشاد التربويين ومتخصصي تكنولوجيا التعليم نحو الاستفادة مـن أنماط الدعم الإلكتروني واستخدامها في بيئات تعلم مختلفة.
- .٤ قد يفيد البحث الحالي الباحثين في مجال تكنولوجيا التعليم من خلال إلقاء الضوء علـى بيئات التعلم المصغر النقال التي تستند إلى تطبيقات الذكاء الاصطناعي.
- .٥ قد يفيد البحث الحالي في تطوير البرامج التدريبية المقدمة من خلال الأكاديمية المهنيـة للمعلمين لمعلمي الفئات الخاصة.

#### حدود البحث:

- **الحدود البشرية**: عينة عشوائية من معلمي الدمج (صعوبات تعلم) بالمرحلة الابتدائية. - **الحدود الموضوعية**: تتمثل الحدود الموضوعية في: أ - مهارات إنتاج الألعاب التعليمية الإلكترونية من خلال برنـامج سـكراتش "Scratch"، حيث يعد من أفضل برامج إنتاج الألعاب التعليميـــة الإلكترونيـــة؛ لتفاديــــه صــــعوبات البرمجة التي تواجه المستخدم في البرامج الأخرى إضافة لكونه مجاني ويـدعم اللغـة العربيةـ ب- أنماط الدعم: الذكي/ المرن في بيئة تعلم مصغر نقال. - **الحدود الزمانية**: الفصل الدراسي الأول من العام الدراسي .٢٠٢٣/٢٠٢٢ - **الحدود ا لمكانية**: محافظة الدقهلية – إدارة طلخا التعليمية، حيث محـل عمـل الباحـث وسهولة التطبيق. أ**دوات البحث**:

#### تضمنت ادوات البحث الادوات التالية:

.١ اختبار تحصيلي لقياس الجوانب المعرفية لمهارات إنتاج الألعاب التعليمية الإلكترونية.

٢ بطاقة ملاحظة المهارات لقياس الجوانب الأدائية المرتبطة بمهـــارات إنتـــاج الألعـــاب التعليمية الإلكترونية.

**منهج البحث:** 

يعتمد البحث الحالي على المنهجين التاليين:

- .١ **المنهج الوصفي التحليلي** : ويستخدم لوصف وتحليل البحوث والدراسـات الـسابقة ذات الصلة ببيئات التعلم المصغر النقال وأنماط الدعم وأساليب النعلم، وإعداد الإطار النظـــري للبحث، وإعداد أدوات البحث.
- .١ **المنهج التجريبي :** ويستخدم لدراسة أثر المتغير المستقل (نمط الدعم الذكي/ نمـط الـدعم المرن) في بيئة التعلم المصغر النقال على المتغيـر التـابع (إنتـاج الألعـاب التعليميـة الإلكتر ونية).

**متغيرات البحث:**

- المتغير المستقل: نمطي الدعم (الذكي/ المرن) في بيئة التعلم المصغر النقال.
	- المتغير التابع:
	- الجوانب المعرفية المرتبطة بمهارات إنتاج الألعاب التعليمية الإلكترونية.
	- الجوانب الأدائية المرتبطة بمهارات إنتاج الألعاب التعليمية الإلكترونية.

التصميم التجريبي للبحث.

تم استخدام ا لتصميم التجريبي للبحث "امتداد تصميم المجمـوعتين ذو الاختبـار القبلـي (١) شـكل ويوضـح" **Extended Two Groups Pretest Posttest Design "**"البعدي التصميم التجريبي للبحث.

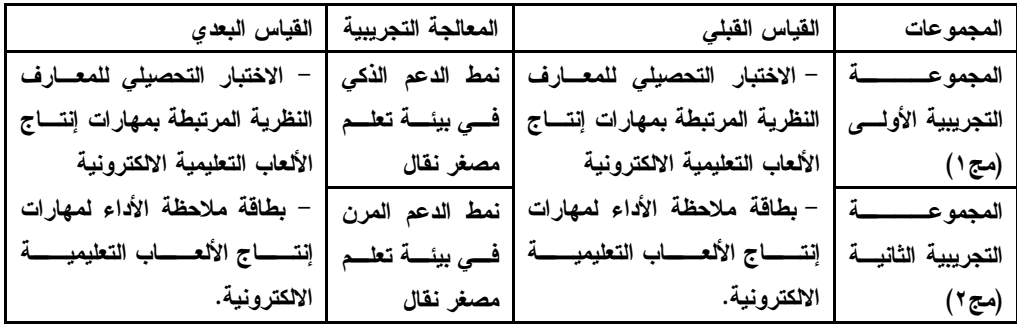

**شكل رقم (١) التصميم التجريبي للبحث** 

#### **قروض البحث:**

- ١– يوجد فرق دال احصائيا عند مستوي دلالة (٠,٠٥) بين متوسـطي در جـات المجموعـة التجريبية الأولى في التطبيق القبلي والبعدي لنمط الدعم الذكي فـي المهـارات المعرفيـة المرتبطة بمهارات انتاج الألعاب التعليمية الالكترونية لصالح التطبيق البعدي".
- -٢ يوجد فرق دال احصائيا عند مستوي دلالة (٠,٠٥) بين متوسـطي درجـات المجموعـة التجريبية الثانية في التطبيق القبلي والبعدي لنمط الدعم المرن فــي المهـــارات المعرفيـــة المرتبطة بمهارات انتاج الألعاب التعليمية الالكترونية لصالح التطبيق البعدي".
- -٣ يوجد فرق دال احصائيا عند مستوي دلالة (٠,٠٥) بين متوسـطي درجـات المجموعـة التجريبية الأولى في التطبيق القبلي والبعدي لنمط الدعم الذكي فـي المهـــارات الأدائيـــة المرتبطة بمهارات انتاج الألعاب التعليمية الالكترونية لصالح التطبيق البعدي".
- -٤ يوجد فرق دال احصائيا عند مس توي دلالة (٠,٠٥) بين متوسـطي درجـات المجموعـة التجريبية الثانية في التطبيق القبلي والبعدي لنمط الدعم المـرن فـي المهـارات الأدائيـة المرتبطة بمهارات انتاج الألعاب التعليمية الالكترونية لصالح التطبيق البعدي".
- -٥ لا يوجد فرق دال احصائياً عند مستوي دلالة (٠,٠٥) بين متوسطي درجات المجمـوعتين التجريبيتين الأولى والثانية لنمطي الدعم (ذكي / مرن) في الجوانب المعرفيـة المرتبطـة بمهارات إنتاج الألعاب التعليمية الالكترونية".
- -٦ لا يوجد فرق دال احصائياً عند مستوي دلالة (٠,٠٥) بين متوسطي درجات المجمـوعتين التجريبيتين الأولى والثانية لنمطي الدعم (ذكي / مرن) في الجوانـب الأدائيـة المرتبطـة بمهارات إنتاج الألعاب التعليمية الالكترونية" مصطلحات البحث:

# **التعلم المصغر:**

يعرفه "باندي" (2016) Pandey بأنه كتل تعلم صغيرة يتم تصميمها لتحقيق نتائج تعلـم محددة، ويمكن استخدامه في التعلم الرسمي وغير الرسمي، وتكون مـصممه بـشكل نمـوذجي باستخدام الوسائط المتعددة التفاعلية، وهو نهج يركز على المتعلم ويوفر له الـتعلم فـي الوقـت المناسب، وعلى الأجهزة الإلكترونية المتعددة التي تضمن الوصو ل بسهولة وسرعة، ويتم تطبيقها من قبل المتعلمين.

كما يعرفه "نكويو" (258 2019,) Nikou بأنه مدخل تعليمي يعتمد على تقديم وحـدات تعليمية صغيرة وأنشطة قصيرة المدى مركزة.

ويعرف الباحث التعلم المصغر إجرائيا بأنه : استراتيجية للتدريب قائمة على الـدمج بـين المكانز الصغيرة من المحتوى والميزات النوعية للأجهزة النقالة في ضوء بعض نظريات الـتعلم لتنمية إنتاج الألعاب الإلكترونية لمعلمي الدمج (صعوبات تعلم) بالمرحلة الابتدائية. **الدعم الذكي:**

يعرفه الباحث إجرائيا بأنه نوع من المساعدة التكيفية حـسب سـياق الموقـف التعليمـي والقائمة على تكنولوجيا الذكاء الاصطناعي والمقدمة عبر الأجهزة النقالة. **الدعم المرن:**

يعرفه الباحث إجرائيا بأنه المساعدة التي تقدم للمتعلم عبر الأجهزة النقالة عند الحاجة إليها وحسب رغبته.

#### **الألعاب التعليمية الإلكترونية:**

يعرفها كل من سميرة أبو زيد وهناء محمد وآيات فوزي ووليد أحمد (،٢٠١٤ ٢٦٩) أنها عبارة عن مجموعة من الأنشطة التعليمية التي تعتمد على دمج الألعاب التعليمية بالكمبيوتر وذلك للجمع بين مميزات كل منهم لزيادة دافعية وإيجابية المتعلم، وكلما كانت اللعبـــة أكثـــر ارتباطًـــا بالمهارة أدى إلى نتائج أفضل وفاعلية أكبر.

ويعرفها الباحث إجرائيًا: بأنها مجوعة المهارات المتضمنة في برنـــامج "ســكراتش ٢,٠" 2.0 Scratch لتصميم وإنتاج الألعاب التعليمية الإلكترونية للتلاميذ ذوي صعوبات التعلم. **معلمي الدمج:** 

يعرفها الباحث بأنها فئة من معلمي المدارس الابتدائية الذين تم اعدادهم ببرنـامج الـدمج للتعامل مع التلاميذ ذوي صعوبات التعلم.

#### **صعوبات التعلم:**

ويعرفها الباحث إجرائيا : بأنها مجموعة الصعوبات النمائية والتي ترتبط بكل من (الانتبـاه والذاكرة والتفكير) ويعتمد عليها التحصيل الأكاديمي. **إحراءات البحث:** 

يتضمن هذا الجزء عرض إجراءات تصميم بيئة التعلم المصغر النقال وفق نمطي الـدعم (الذكي/المرن) لتنمية مهارات إنتاج الألعاب التعليمية الالكترونية لمعلمـي الـدمج (صـعوبات

التعلم)، وذلك في ضوء التصميم التجريبي للبحث ونموذج عبـداللطيف الجـزار ( ,Elgazzar 2014) للتصميم التعليمي لبيئات التعلم الالكترونية. وقد سارت إجراءات البحث كما يلي: **أولاً: بناء قائمة مهارات إنتاج الألعاب الالكترونية لمعلمي الدمج**  ١ – إعداد الصورة المبدئية لقائمة مهارات إنتاج الألعاب الالكترونية تم اشتقاق مجموعة من المهارات الخاصة بإنتاج الألعاب الإلكترونية وذلك من خلال: - مراجعة الإطار النظري للبحث. - نتائج الدراسات والبحوث المرتبطة بتصميم وإنتاج الألعاب التعليمية الالكترونية. - تحليل برنامج تصميم وإنتاج الألعاب الإلكترونية سـكراتشٍ (Scratch (وهـو البرنـامج المقترح لتنمية مهارات إنتاج الألعاب الالكترونية. - دراسة وتحليل بعض الألعاب التعليمية التي تستهدف معالجة صعوبات التعلم النمائية. ٢ – إعداد الصورة المبدئية لقائمة المهارات تم صياغة قائمة المهارات في صورتها المبدئية لمهارات على شكل استبانة، وقد اشتملت الصورة المبدئية لقائمة مهارات إنتاج الألعاب الكترونية لمعلمي الدمج على (١٠) مهارات رئيسية و (١٦٣) مهارة فرعية. ٣ – التأكد من صدق قائمة مهار ات إنتاج الألعاب الالكترونية للتأكد من صدق قائمة مهارات إنتاج الألعاب الإلكترونية لمعلمي الدمج، تم عرض القائمة على مجموعة من الأساتذة المتخصصين في تكنولوجيا التعلي م وذلك لأبداء الـرأي مـدى صلاحيتها للتطبيق. وبعد إجراء كافة التعديلات، أصبحت القائمة النهائية لمهار ات إنتاج الألعاب الالكترونيــة تشتمل على (١٠) مهارات رئيسية و (١٥٩) مهارة فرعية. **ثانيا: اشتقاق قائمة معايير تطوير بيئة التعلم المصغر النقال القائمة على نمطي الد عم (الذكي/ المرن)**  اعتمد الباحث في اشتقاقه لقائمة معايير تطوير بيئة التعلم المصغر النقال القائمـة علـى نمطي الدعم (الذكي/ المرن) على مصادر عده: - البحوث والدراسات التي اهتمت بمعايير تصميم بيئات التعلم الالكتروني بشكل عام. - البحوث والدراسات التي اهتمت بمعايير تطوير بيئات التعلم الالكتروني النقال.

- البحوث والدراسات التي اهتمت بمعايير تطوير بيئات المصغر النقال. - البحوث والدراسات التي اهتمت بمعايير تطوير بيئات التعلم الالكتروني الذكية. وقد مرت عملية إعداد قائمة معايير تطوير بيئة التعلم المصغر النقال القائمة على نمطـي

الدعم (الذكي/ المرن) بعدة مراحل هي:

**١ – تحديد الهدف العام من بناء قائمة المعايير** 

يتحدد الهدف العام من بناء القائمة في : التوصل إلى قائمة بالمعايير التصميمية لتطـوير بيئة التعلم المصغر النقال القائمة على نمطي الدعم (الذكي/ المرن) لتنمية مهارات إنتاج الألعـاب الالكترونية لمعلمي الدمج بالمرحلة الابتدائية.

**٢ – إعداد وبناء قائمة المعايير:** 

من خلال الاطلاع على الدراسات والأدبيات التـي اهتمـت بمعـايير بيئـات الـتعلم الالكتروني والنعلم النقال والنعلم المصغر النقال ومعايير بيئات النعلم الذكية؛ تم النوصل إلى قائمة مبدئية بمعايير تطوير بيئة التعلم المصغر النقال القائمة على نمطي الدعم (الذكي/ المرن) اشتملت على (٢٢) معيارا موزعة على مجالين؛ المجال الأول ويشمل المعايير التربوية والنفسية والمجال الثاني ويشمل المجال الفني التكنولوجي وتم تصنيفها في شكل استبانة.

وجدول (١) يوضح الصورة الأولية لقائمة المعايير

|              |              | .<br>$\cdots$    |  |
|--------------|--------------|------------------|--|
| عدد المؤشرات | عدد المعايير | المجال           |  |
| $\vee$ 9     |              |                  |  |
|              |              | الفني التكنولوجي |  |
| ۱۹۷          |              | المجموع الكلسي   |  |
|              |              |                  |  |

**جدول (١) الصورة الأولية لمكونات قائمة معايير تطوير بيئة التعلم المصغر النقال** 

**٣ – التحقق من صدق قائمة المعايير:** 

للتأكد من صدق قائمة معايير تطوير بيئة التعلم المصغر النقال؛ تم عرض القائمة علـى مجموعة من الأساتذة والخبراء المتخصصين في تكنولوجيا التعليم لإبداء مدى صلاحيتها للتطبيق.

وقد خلصت أراء السادة المحكمين الأساتذة والخبراء في مجال تكنولوجيا التعليم إلى أهمية المعايير وما ارتبط بها من مؤشرات إضافة إلى بعض الملاحظات وهي: - توحيد صياغة المؤشرات بحيث يبدأ كل مؤشر بالفعل في صيغة المضارع.

- توحيد المصطلحات في قائمة المعايير.

- دمج بعض المعايير والمؤشرات التي تم الاتفاق على دمجها. وبناء على ذلك أصبحت قائمة المعايير في صورتها النهائية تتكون مـن (٢١) معيـارا و (١٨٨) مؤشرا.

ويوضح رقم جدول (٢) الصورة النهائية لمكونات قائمة معايير تطوير بيئة التعلم المصغر النقال

**جدول (٢) الصورة النهائية لمكونات قائمة معايير تطوير بيئة التعلم المصغر النقال** 

| عدد المؤشرات | عدد المعايير | المجال                  |  |
|--------------|--------------|-------------------------|--|
|              |              | التريــــــــــــــــوی |  |
|              |              | الفني التكنولوجي        |  |
| ነ ለ ለ        |              | المجموع الكلسي          |  |

**ثالثًا: التصميم التعليمي لبيئة التعلم المصغر النقال القائمة على نمطي الدعم (الذكي/ المـرن ) وفق نموذج عبداللطيف الجزار (2014 ,Elgazzar (للتصميم التعليمـي لبيئـات الـتعلم الالكترونية.** 

قام الباحث بتطوير بيئة النعلم المصغر النقال وفق نموذج عبــداللطيف الجــزار (٢٠١٤) للتصميم التعليمي لبيئات التعلم الإلكترونية بعد إجراء بعض التعديلات لتناسب بيئة التعلم المصغر النقال.

### **١ – مرحلة الدراسة والتحليل**

**١-١ اشتقاق أو تبني معايير التصميم التعليمي لبيئة التعلم الإلكتروني/بيئة التعلم الافتراضية** 

من خلال اطلاع الباحث على الأدبيات والدراسات المرتبطة بتصميم بيئات التعلم النقـال والتعلم المصغر النقال وبيئات التعلم الذكية؛ توصل الباحث إلى قائمة معايير تطوير بيئة الـتعلم المصغر النقال القائمة على نمطي الدعم (الذكي/ المرن) حيث اشتملت القائمـة فـي صـورتها النهائية بعد تحكيمها من السادة الأساتذة المتخصصين والخبراء في مجال تكنولوجيا التعليم علـى عدد (٢١) معيارا و (١٨٨) مؤشرٍا موزعة على مجالين رئيسيين هما المجال التربوي والمجال الفني التكنولوجي.

**٢-١ تحليل خصائص المتعلمين المستهدفين، تعلمهم السابق، مه ارات المعلوماتية المتطلبـة، والخصائص المعرفية، والوجدانية والأكاديمية** 

- تكونت عينة البحث الحالي من مجموعة من معلمي الدمج بالمرحلة الابتدائيـة قوامهـا ٨٠ معلما موزعة على أربعة مدارس ابتدائية بإدارة طلخا التعليمية وقد حصل الباحـث علـى جميع الموافقات الرسمية الخاصة بتطبيق أدوات البحث، كما قام الباحث بالتأكد من تـوافر بعض المتطلبات والمهارات المعلوماتية الأساسية لدى أفراد العينة.
- **٣-١ تحديد الاحتياجات التعليمية من البيئة من خلال : الاحتياجات المعيارية، تحليل المحتوي، أو قياس/تقدير الاحتياجات Assessment Needs:**

تم تحديد الاحتياجات التعليمية من خلال تحليـل المحتـوى لبرنـامج إنتـاج الألعـاب الالكترونية المقترح وذلك من خلال قائمة تحليل المهارات المستهدفة وقد أسفر تحليـل مهـارات برنامج إنتاج الألعاب اللكترونية "سكراتش" عن قائمة مهارات برنامج سكراتس وتـضمنت (١٠) مهارات رئيسية و (١٦٣) مهارة فرعية.

- **٤-١ تحليل المصادر الإلكترونية المتاحة، نظم إدارة التعلم (LMS (والمعوقات والمحـددات** : كبيئة تعلم نقال؛ تم تحليل المصادر والإمكانات المتاحة فيما يلي:
	- توفر جهاز هاتف ذكي أو جهاز لوحي متصل بالإنترنت.
	- توفر برنامج لتشغيل الوسائط المتعددة مثبت على الهاتف الذكي أو الجهاز اللوحي.
		- توفر بعض تطبيقات التواصل الاجتماعي مثل WhatsApp وFacebook.
			- توفر تطبيق YouTube على الهاتف الذكي أو الجهاز اللوحي.
				- **٢ مرحلة التصميم**
- **١-٢ اشتقاق الأهداف وصياغتها في شكل ABCD) بناء على الاحتياجات )، تحليل الأهـداف وعمل تتابعها التعليمي:**
- من خلال تحليل مهارات برنامج إنتـاج الألعـاب الالكترونيـة (سـكراتش ) وكـذلك الاحتياجات التدريبية للمعلمين عينة البحث؛ قام الباحث باشتقاق قائمة الأهداف العامــــة، حيث وزعت الأهداف على ثلاثة مستويات معرفية : مستوى التـذكر ومـستوى الفهـم ومستوى التطبيق، ثم بعد ذلك تم تحليل الأهداف العامة إلى أهداف سلوكية إجرائية.
- اشتملت قائمة الأهداف على عدد (١١) هدف عام و (١٠٦) هدف إجرائي موزعة على ثلاث مستويات معرفية هي: التذكر – الفهم – التطبيق.
- اشتمل كل من مستوى التذكر على (٣٢) هدف إجرائي، ومستوى الفهـم علـى (٣٩) هدف إجرائي، ومستوى التطبيق على (٣٥) هدف إجرائي.

- تم عرض قائمة الأهداف في صورتها المبدئية على مجموعة من الأسـتاذة والخبـراء فـي مجال تكنولوجيا التعليم لإبداء الرأي في مدى صلاحيتها

جاءت أراء المحكمين متفقة على أهمية الأهداف في تحقيق الهدف الـرئيس مـن بيئـة التعلم المصغر النقال، كما جاءت ببعض التوصيات.

وبعد إجراء كافة التعديلات التي اتفق عليها الـسادة الأسـاتذة والخبـراء فـي مجـال تكنولوجيا التعليم أصبحت قائمة الأهداف في صورتها النهائية تحتوي على (١١) هـدفًا عامـا و (١٠١) هدفًا إجرائيا موزعة في ثلاث مستويات معرفية هي (التذكر – الفهم – التطبيق).

**٢-٢ تحديد عناصر المحتوى التعليمي لكل هدف من الأهداف التعليمية وتجميعها فـي شـكل موديولات تعليمية أو موضوعات/ دروس تعليمية** 

تمكن الباحث من تحديد عناصر المحتوى لكل هدف من الأهداف التعليميـــة حيـــث تـــم تقسيم المحتوى إلى عدد (٢) موديول، ولطبيعة التعلم المصغر تم تقسيم كل موديول إلى عدد من الدروس المصغرة، حيث اشتمل الموديول الأول (مقدمة عن الألعاب التعليمية ) ويحتوي على عدد (٦) وحدات مصغرة، والموديول الثاني على (برنامج سكراتش ) ويحتـوي علـى (٢٧) وحـدة مصغرة، مع مراعاة أن تشمل كل وحدة عدد محدود جدا من المهارات.

**٣-**٢ **تصمم أ دوات/ نظام التقويم والاختبارات : الاختبارات محكية المرجع، والاختبارات القبلية والبعدية للموديولات التعليمية أو الموضوعات/ الدروس التعليمية:** 

قام الباحث في هذه الخطوة بتصميم أدوات التقويم والاختبارات المناسبة لقيـاس مـدى تحقق أهداف بيئة التعلم المصغر النقال القائمة على نمطي الدعم (الذكي/ المرن)، وقد تــضمنت أدوات التقويم محكية المرجع: تصميم الاختبار التحصيلي (القبلــي/ البعـــدي) لقيــــاس الجوانـــب المعرفية لمهارات إنتاج الألعاب الالكترونية، وبناء بطاقة الملاحظة لقيـاس الجوانـب الأدائيـة لمهارات إنتاج الألعاب الإلكترونية.

# **٤-**٢ **صمم خبرات وأنشطة التعلم : المصادر والأنشطة، تفاعلات المعلم ذاتيـا أو مجموعـات التعلم.**

في ضوء الأهداف والمحتوى التعليمي؛ تم تصميم خبرات التعلم في بيئة التعلم المصغر النقال، وصنفت الخبرات إلى نوعين؛ الخبرات المجردة والتي تمثلت في تفاعل المعلمـين عينـة البحث مع بعض الأنشطة ودليل الاستخدام وا لإجابة على الأسئلة، والخبرات البديلة والتي تمثلـت في تفاعل ذات العينة مع وحدات التعلم المصغر النقال والأنشطة الخاصة بالدعم فـي صـورتيه الذكي والمرن حيث تطويرهما في البحث الحالي.

**٥-٢ اختيار عناصر الوسائط المتعددة للخبرات والمصادر التعليمية والأنشطة وعمل الاختيارات النهائية لها.** 

تم اختيار الفيديو المصغر كأحد أهم أدوات التعلم المصغر، وقد اشـتمل الفيـديو علـى العديد من عناصر الوسائط المتعددة مثل : النصوص – الصوت -الصور – الموسيقى – الأشكال – الرسومات، وقام الباحث بعمل الاختيارات النهائية بعد تصميمها مـن خـلال أدوات تـصميم الوسائط المتعددة المختلفة.

**٦-٢ تصميم السيناريو التعليمي للوسائط التي تم اختيارها للمصادر والأنشطة** 

تم اعداد سيناريو لوحة الأحداث الخاص بالوسائط المتعددة والتي تم من خلالها عـرض محتوى وحدات النعلم المصغر النقال وذلك وفق قائمة المعابر التي نم النوصل إليها ونحكيمها من خلال الأساتذة والخبراء المتخصصين في مجال تكنولوجيا التعليم ، حيث اشتمل السيناريو علـى : رقم الشاشة، عنوان الشاشة، وصف محتويات الشاشة، عناصر الوسائط المتعــددة (نــصوص – رسوم وصور – فيديو )، كروكي الإطار، الصوت (تعليق صوتي – مؤثرات صوتية )، وصـف عمليات التفاعل والتحكم والانتقال، نمط الدعم المستخدم (الذكي/ المرن). **٦-٢ تصميم أساليب الإبحار والتحكم التعليمي، وواجهة المتعلم** 

استخدم الباحث نمطين للإبحار داخل بيئة التعلم المصغر النقال:

**النمط الخطي (داخل الوحدة المصغرة فقط ):** وفيه يسير جميع المتعلمين داخل الوحـدة المصغرة في خطوات متتابعة نظرا لأن كل خطوة مبنية على الخطوة التـي تـسبقها ولا يتـيح للمتعلم حرية التنقل أو تخطي أي خطوة من خطوات الوحدة المصغرة.

**النمط التفريعي (بعد الانتهاء من دراسة الوحدة المصغرة ):** وفيه يستطيع المتعلم اختيار وحدة مصغرة محددة ضمن وحدات التعلم المصغر بالبيئة؛ وذلك بعد الانتهاء من النشاط الحالي. **٧-٢ تصميم استراتيجيات التعليم/ التعلم، متغيرات التصميم، أحداث التعليم والتعلم لـ "جانييه"، التفاعلات البينية، دور كل من المعلم والمتعلم** 

نظرًا لأن الهدف من البحث الحالي هو نتمية مهـــارات إنتـــاج الألعـــاب الإلكترونيـــة، ولطبيعة بيئة التعلم المصغر النقال ومن خلال الالتزام بمجموعة من المعايير الخاصـة بتـصميم استراتيجيات ونظريات التعليم والتعلم المستخدمة في بيئة التعلم المصغر النقال ومنها: اســتخدام استر اتيجيات تعلم مناسبة لخصائص المتعلمين، استخدام استر اتيجيات تعلم مناسبة لطبيعة المهمات التعليمية، تحدد الاستراتيجية في بيئة التعلم المصغر النقال دور كل من المعلم والمتعلم في عمليـة

التعلم، تحقيق استراتيجيات التعلم المستخدمة في بيئة التعلم المصغر النقال إيجابية المتعلم ونشاطه أثناء عرض المحتوى؛ لذا يرى الباحث أن استراتيجية التعلم بالاكتشاف هي الأكثر مناسبة لطبيعة بيئة التعلم المصغر النقال حيث يكون المتعلم إيجابيا ونشطًا أثناء التعلم. **٨-٢ اختيار وتصميم أدوات التواصل المتزامنة/ غير المتزامنة**

تم تضمين بيئة التعلم المصغر النقال أدوات التواصل والتي تمثلت في:

**أدوات التواصل المتزامنة :** شملت أدوات التوصل المتزامنة ببيئة التعلم المصغر النقـال غرفة حوار مباشر، وتطبيق Whatsapp، وشبكة التواصل الاجتماعي Facebook، والاتـصال الهاتفي إذا لزم الأمر.

**أدوات التواصل غير المتزامنـة :** شملت أدوات التواصل غير المتزامنة في بيئة الـتعلم المصغر النقال: خدمة بريد الكتروني، بريد الكرتوني مدمج في البيئة.

**٩-٢ نظام تسجيل المتعلمين وإدارتهم وتجميعهم، ونظم دعم المتعلمين بالبيئة**  نظام تسجيل المتعلمين وإدارتهم بالبيئة:

تم تسليم كل متعلم في بداية تجربة البحث اسم المستخدم وكلمة المـرور الخاصـة بـه للدخول إلى بيئة التعلم، كما يمكن للمتعلم حال التعثر في الدخول إلى البيئة أو نسيان كلمة المرور الرجوع لمدير النظام لاستعادة كلمة المرور مرة أخرى من خلال رابط أعد لهذا الغرض بجانـب رابط تسجيل الدخول.

**١٠-٢ تصميم بيانات ومعلومات والمخطط الشكلي لعناصر البيئة (Layout(: ١-١٠-٢ تصميم المخطط الشكلي لعناصر البيئة، والإبحار بينها، المساعدة والإرشاد والروابط الخارجية، العنوان، الشعارات (Logos(، البانرز (Banners(.** 

تم تصميم المخطط الشكلي لعناصر بيئة التعلم المصغر النقال وكذلك الصفحات الخاصة بالمحتوى المصغر وشاشة النشاط الذي يلي المحتوى وروابط الأنــشطة والـــروابط الخارجيـــة والمساعدة.

**٣ – مرحلة الإنتاج والإنشاء ١-٣ إنتاج عناصر بيئة التعلم المصغر النقال (الوسائط المتعددة – الأنشطة – أدوات التقويم - أدوات الدعم- أدوات التواصل)** 

قام الباحث في مرحلة الإنتاج بتحويل ما تم في مرحلتي التحليل والتصميم وفق معـــابير التصميم التي تمت الإشارة إليها إلى بيئة تعلم مصغر نقال قائمة على نمطي الدعم (ذكي- مـرن ) قابلة للاستخدام والنشر. **٢-٣ إنتاج النموذج الأولي لبيئة التعلم المصغر النقال:** 

بعد عملية إنتاج عناصر بيئة التعلم المصغر النقال بما تشمله من وحدات التعلم المصغر وأدوات التواصل وأدوات التقييم والتقويم تم حجز مساحة على خادم في شبكة الانترنت لتحميـل النمـــوذج الأولـــي للبيئـــة والحـــصول علـــى عنـــوان فريـــد وهـــو http://moh7nagy.com/aiman/interface.aspx

**٣-٣ تشطيب النموذج الأولي للبيئة وعمل المراجعات الفنية استعدادا للتحكيم** 

تم عمل المعالجات الفنية لجميع المشكلات السابقة التي ظهرت أثناء تشطيب النمـوذج الأولي لبيئة التعلم المصغر النقال من خلال، وأصبحت البيئة جاهزة لإجراء عملية التحكيم. **٤ – مرحلة التقويم:** 

**١-٤ عرض البيئة على مجموعة من المحكمين والخبراء في مجال تكنولوجيا التعليم** 

تم عرض بيئة التعلم المصغر النقال على مجموعة من المحكمين والخبراء المتخصصين في مجال تكنولوجيا التعليم وذلك لإبداء الرأي في مدى تحقق قائمة معـايير التـصميم التعليمـي بالبيئة وكذا صلاحية البيئة للتطبيق على عينة البحث الأساسية ، وبعد مراعاة كافـة الملاحظـات للسادة الخبراء والمتخصصين في مجال تكنولوجيا التعليم وكذلك ما أسفرت عنه عملية التطبيـق على عينة من المتعلمين وإجراء جميع التعديلات؛ أصبحت بيئة التعلم المـصغر النقـال جـاهزة للتطبيق.

**رابعا: إعداد أدوات البحث**  في هذه الخطوة قام الباحث بإعداد أدوات القياس الخاصة بالبحث والتي تمثلت في: ١ – اختبار تحصيلي لقياس الجوانب المعرفية لمهارات إنتاج الألعاب الإلكترونية. ٢ – بطاقة ملاحظة المهارات لقياس الجوانب الأدائية المرتبطة بمهـارات إنتـاج الألعـاب الإلكترونية. وفيما يلي وصف تفصيلي لجميع إجراءات إعداد أدوات القياس الخاصة بالبحث. **١ -الاختبار التحصيلي للمعارف النظرية المرتبطة بمهارات إنتاج الألعاب الالكترونية.**  في ضوء الأهداف العامة والإجرائية والمحتوى التعليمي تم بنا ء الاختبار التحـصيلي للمعـارف النظرية المرتبطة بمهارات إنتاج الألعاب الالكترونية، وقد مر بناء الاختبار بما يلي: **١-١ تحديد الهدف من الاختبار** 

تحدد الهدف من الاختبار في قياس تحصيل معلمي الدمج للمعارف النظرية المرتبطـة بمهـارات إنتاج الألعاب الالكترونية.

**٢-١ – تحديد الأهداف التعليمية التي يقيسها الاختبار (منطقة السلوك)**  تم صياغة الأهداف التعليمية صياغة سلوكية واضحة تعبر بدقة عن الـ سلوك النهـائي المتوقع من المتعلم. **٣-١ – بناء جدول مواصفات الاختبار التحصيلي**  تم وضع مواصفات جدول الاختبار التحصيلي في ضوء عدة اعتبارات هي: أ – تحليل محتوى برنامج إنتاج الألعاب الالكترونية "سكراتش" ب-الأهداف السلوكية لمحتوى بيئة التعلم المصغر النقال. ج – المستويات المعرفية للأهداف وفقًا لتصنيف "بلوم". د – العدد الكلي لأسئلة الاختبار التحصيلي.

**٤-١ صياغة مفردات الاختبار التحصيلي** 

تضمنت الصورة الأولية للا ختبار التحصيلي نوعين من الأسئلة، الأول أسئلة الـصواب والخطأ والثاني أسئلة الاختيار من متعدد (أربعة اختيارات)، وذلك لما يتمتع به هذا النـــوع مـــن الأسئلة من الدقة والموضوعية، وقد روعي في إعداد مفردات الاختبـار ملاءمتهـا للأهـداف، تغطيتها للمحتوى، مناسبتها لخصائص أفراد العينة، سلامتها اللغوية، الدقة والتحديـد، الـسهولة والبساطة في صياغتها . وفي ضوء ذلك قام الباحث بصياغة الصورة الأولية لمفردات الاختبـار التحصيلي وبلغت عدد المفردات (١٠١) مفردة موزعة كالتالي: (٥٥) مفردة من نوع الصواب والخطأ، (٤٦) مفردة من نوع الاختيار من متعدد. **٥-١ تعليمات الاختبار** 

تم صياغة تعليمات الاختبار، وتضمنت تعريف المتعلم بالهدف من الاختبار، وعدد أسئلة الاختبار، ونوعها، وكيفية الإجابة عن الأسئلة، والزمن اللازم للإجابة، وكيفية إنهـاء الاختبـار وتسليم الإجابة، وقد روعي في تعليمات الاختبار أن تكون دقيقة ومختصرة وبسيطة حتى لا تؤثر على تشتت المتعلم وتؤثر على نتيجة الاختبار.

**٦-١ تقدير درجة الاختبار:** 

تم تقدير درجة الاختبار بحيث تُعطى درجة واحدة للإجابة الصحيحة وصــفر للإجابــة الخاطئة، وبذلك تكون الدرجة العظمى للاختبار هي (١٠١) درجة، ويتم تقدير درجة المتعلم آليـاً دون تدخل من المعلم وفور إنهاء المتعلم للاختبار وتسليم الإجابة.

#### **٧-١ التحقق من صدق الاختبار**

**صدق المحكمين:** 

بعد إعداد الاختبار في صورته الأوليــة، تــم عــرض الاختبــار مــصحوب بجــدول المو اصفات وقائمة الأهداف على مجموعة من السادة المتخصصين والخبر اء في مجال تكنولوجيا التعليم وذلك لإبداء الرأي في مدى صلاحية الاختبار للتطبيق.

وقد أسفرت عملية اطلاع السادة الخبراء والمتخصصين في مجال تكنولوجيا التعليم على الاختبار التحصيلي عن بعض التوصيات، وقد أجريت جميع التعديلات في ضـــوء آراء الـــسادة المحكمين، وأصبح الاختبار في صورته النهائية يتكون من (٦٩) مفردة، موزعة علـى قـسمين، القسم الأول ويشمل أسئلة الصواب والخطأ وعددها (٣٩) سؤلاً، والقسم الثـاني ويـشم ل أسـئلة الاختيار من متعدد ويشمل (٣٠) سؤلاً.

**٨-١ ثبات الاختبار** 

تم التأكد من ثبات الاختبار التحصيلي من خلال حساب قيمة معامل الاتـساق الـداخلي للاختبار ألفا كرونباخ وذلك من خلال مجموعة البرامج الإحصائية (SPSS(، وجدول رقـم (٣) يوضح نتيجة قياس ثبات الاختبار.

| القيمة | مفردات الاختبار | عدد العينة | معامل الثبات       |
|--------|-----------------|------------|--------------------|
|        |                 |            | معامل الفا كرونباخ |

**جدول (٣) نتائج حساب معامل الثبات (α (للاختبار التحصيلي** 

يتضح من جدول (٣) ارتفاع معامل الثبات للاختبار التحصيلي حيث بلغت قيمة معامـل الفا (٠,٩٢) وهو ما يشير إلى تمتع الاختبار بمعامل ثبات جيد.

٩-١ **حساب معامل السهولة والصعوبة لمفردات الاختبار:** 

يعرف معامل الصعوبة بأنه عدد الذين حاولوا الإجابة على السؤال (أي إجابتهم خاطئة ) إلى العدد الكلي للعينة، ويمكن اعتبار معامل السهولة مقبول إذا تراوح بين (٠,٧٥-٠,٢٥)، وقـد قام الباحث بإجراء حساب معامل السهولة على فقرات الاختبار وتراوحـت النـسبة بـين (٠,٢-٠,٨)، وبالتالي يمكن قبول هذه النسبة لتطبيق الاختبار.

١٠-١ حساب **معامل التمييز لمفردات الاختبار:** 

يمكن قبول معامل التمييز إذا كان معدل تمييز الفقرة أعلى من ،٠,٣٩ وبحساب معامـل التمييز لفقرات الاختبار تراوحت نسبة معامل التمييز بين (٠,٤-٠,٠) وبالتــالي تــصبح جميـــع فقرات الاختبار ذات معامل تمييز مناسب.

١١-١ **تحديد الزمن اللازم لأداء الاختبار:** 

تم تحديد متوسط الزمن اللازم لأداء الاختبار من خلال حساب متوسط أزمنـة إجابـة العينة الاستطلاعية على أسئلة الاختبار، وتم تحديد زمن الا ختبار (٤٥) دقيقة، وتم الالتزام بهـذا الزمن سواء في التطبيق القبلي أو البعدي.

**١٢-١ الصورة النهائية للاختبار التحصيلي:** 

بعد إجراء التعديلات اللازمة الوصول إلى الصورة النهائية للاختبار التحصيلي والمكون من (٦٩) مفردة، شملت على نوعين من الأسئلة، النوع الأول أسئلة الصواب والخطـــأ وعـــددها (٣٩) مفردة، والنوع الثاني أسئلة الاختيار من متعدد وعددها (٣٠) مفردة، تم إنتـاج الـصورة الإلكتر ونية للاختبار ،

**٢ – بطاقة ملاحظة المهارات لقياس الجوانب الأدائية ال مرتبطـة بمهـارات إنتـاج الألعـاب الإلكترونية.** 

**مر إعداد بطاقة الملاحظة بالمراحل التالية** 

**١-٢ تحديد الهدف من بطاقة الملاحظة:** 

هدفت بطاقة الملاحظة إلى تقييم الأداء المهاري لعينة من معلمي الـدمج فـي بعـض مهارات إنتاج الألعاب الالكترونية، قبل، وبعد تطبيق بيئة التعلم الم صغر النقال.

**٢-٢ تحديد الأداءات التي تتضمنها بطاقة الملاحظة:** 

تم تحديد الأد اءات التي تضمنتها بطاقة الملاحظة وذلك فـي ضـوء القائمـة النهائيـة لمهارات إنتاج الألعاب الالكترونية والتي توصل إليها الباحث حيث تضمنت القائمة في صـــورتها الأولية على (١٠) مهارات رئيسية و (١٦٣) مهارة فرعية.

**٣-٢ وضع نظام تقدير الدرجات** 

تم استخدام أسلوب التقدير الكمى لبطاقة الملاحظة لقياس أداء المهارات حيث اشــتملت البطاقة على ثلاثة مستويات (أدى– أدى بمساعدة المعلم – لم يـؤدي )؛ يحـصل المـتعلم علـى درجتين إذا أدى المهارة، ويحصل على درجة واحدة إذا أدى المهارة ولكن بمساعدة من الملاحظ، ولا يحصل على أي درجة في حال لم يؤدي المهارة وتصبح الدرجة (صفر).

وتم تسجيل أداء المتعلم للمهارات بوضع علامـة ( (أمـام مـستوى أداء المهـارة، وبتجميع هذه الدرجات يتم الحصول على الدرجة الكلية للمتعلم، والتي من خلالها يتم الحكم علـى الأداء فيما يتعلق بالمهارات المدونة بالبطاقة.

#### **٤-٢ وضع تعليمات بطاقة الملاحظة**

تطلب تطبيق بطاقة الملاحظة وضع مجموعة من التعليمات للمتـدربين عينـة البحـث تتضمن مجموعة المهام المطلوب تنفيذها بدقة من كل متدرب، وخيارات مستويات الأداء المتاحة، والتقدير الكمي لكل مستوى، وكيفية التصرف حال حدوث أي مشكلة.

#### **٥-٢ الصورة الأولية لبطاقة الملاحظة**

بعد تحديد الهدف من بطاقة الملاحظة وإجراء التحليل الإجرائي لمحتوى برنامج إنتـاج الألعاب الالكترونية "سكراتش" ووصف المهارات الرئيسية والفرعية والخطوات الأدائيـة بـشكل دقيق، ومن ثم وضع نظام تقدير الدرجات لبطاقة الملاحظة، أصبحت البطاقة في صورتها الأولية مكونة من (١٠) مهارات رئيسية، و(١٦٣) مهارة فرعية، و(٨١٥) خطوة أدائية.

#### **٦-٢ التحقق من صدق البطاقة**

تم عرض البطاقة على مجموعة من السادة المتخصصين والخبراء في مجال تكنولوجيـا التعليم (ملحق) لإبداء الرأي في مدى صلاحية البطاقة للتطبيق.

وبعد إجراء كافة التعديلات التي اتفق عليها السادة المحكمون أصــــبحت البطاقـــة فــــي صورتها النهائية تتكون من (١٠) مهارات رئيسية و (١٥٩) مهـارة فرعيـة و (٧٩٥) خطـوة أدائية. (ملحق)

**٧-٢ ثبات البطاقة** 

للتحقق من ثبات البطاقة قام الباحث بحساب معامل ثبات الفا كرونباخ، وذلك باسـتخدام مجموعة البرامج الإحصائية (SPSS(، ويوضح جدول رقم (٤) نتائج قياس معامل ثبات بطاقـة الملاحظة.

| الفا كرونباخ            | الآداءات | عدد العينة | معامل الثبات       |
|-------------------------|----------|------------|--------------------|
| $\cdot$ . $\wedge \vee$ | ۱٥٩٠     |            | معامل الفا كرونباخ |

**جدول (٤) نتائج حساب معامل الثبات (α (لبطاقة الملاحظة** 

يتضح من جدول (٤) ارتفاع معامل ثبات بطاقة الملاحظة (٠,٨٧) مما يدل على الاتساق الداخلي لبطاقة الملاحظة ودقتها فيما تزودنا به من معلومات عن مستوي أداء أفراد عينة البحث للمهارات المستهدفة للقياس.

تم استخدام التصميم التجريبي للبحث "امتداد تصميم المجمـوعتين ذو الاختبـار القبلـي " **Extended Two Groups Pretest Posttest Design "**"البعدي سادسًا: تنفيذ نجرية البحث: مر تنفيذ تجربة البحث بالإجراءات التالية **١ -الإجراءات التمهيدية وتضمنت:** .١ الحصول على موافقة الكلية وهيئة الإشراف على تطبيق أدوات البحث. .٢ الحصول على موافقة مديرية التربية والتعليم بالدقهلية على تطبيق أدوات البحث على عينة قوامها (٨٠) معلم بالمرحلة الابتدائية. .٣ الحصول موافقة إدارة طلخا التعليمية على تطبيق أدوات البحث على أفـراد العينـة (٨٠) معلم بالمرحلة الابتدائية موزعة على أربعة مدارس. ٤. تم اختيار عينة قوامها (٨٠) معلم من معلمي الدمج بالمرحلة الابتدائية من أربعة مــدارس على مستوى إدارة طلخا التعليمية وتم تقسيمهم عـشوائيا إلـى مجمـوعتين تجـريبيتين، المجموعة التجريبية الأولى (دعم ذكي ) والمجموعة التجريبية الثانية (دعم مرن ). وقد تـم اختيار المدارس الأربعة بناء على توفر عدد العينة المطلوب للتطبيق، قربها من مقر عمـل الباحث، تواجدها في حيز عمراني واحد، توافر إمكانات التطبيق لأدوات البحث؛ مما يسهل عمل الباحث في التطبيق القبلي والبعدي لأدوات البحث. **٢ – الإجراءات الميدانية: ١ – تحديد جدول زمني لتنفيذ تجربة البحث** 

تم تحديد جدول زمني لتنفيذ تجربة البحث لمدة عــشرة أســـابيع تبـــدأ يـــوم الثلاثـــاء ٢٠٢٢/١١/١ وتنتهي يوم الثلاثاء .٢٠٢٣/١/١٠

**٢ – عقد لقاء تعريفي مع عينة البحث من كل مدرسة** 

تم عمل لقاء تعريفي مع المعلمين عينة البحث من كل مدرسة لشرح الهدف مــن بيئــة التعلم المصغر النقال والإجراءات التي سوف يتبعها الباحث أثناء التجربة، كما تم عـ رض بيئـة التعلم المصغر النقال على العينة وشرحها بداية من دخول البيئـة وقـراءة التعليمـات وطـرق التواصل مع الباحث وتم تسليم كل معلم اسم المستخدم وكلمة المرور الخاصة به. ٣ – تطبيق أدوات البحث قبليا: تم تطبيق أدوات البحث قبليا وذلك في الفترة من ٢٠٢٢/١١/١ حتى ٢٠٢٢/١١/٧ كما يلي: **١ – تطبيق الاختبار التحصيلي قبليا** 

تم تطبيق الاختبار التحصيلي للمعارف النظرية المرتبطـة بمهـارات إنتـاج الألعـاب الإلكترونية قبليا على جميع المجموعات عينة البحث.

# **٢ – تطبيق بطاقة الملاحظة قبليا**

تم تطبيق بطاقة ملاحظة الأداء المهاري المرتبط بمهارات إنتاج الألعـــاب الالكترونيـــة قبليا على المجموعات عينة البحث وذلك في معامل الحاسب الآلي بالمدارس المختارة للتطبيق. **٣ – تنفيذ التجربة الأساسية:** 

تم تنفيذ التجربة الأساسية وذلك من خلال البدء في دراسة محتوى بيئة التعلم المـصغر النقال القائمة على نمطي الدعم (الذكي/ المرن) بداية من يوم الثلاثاء الموافق ٢٠٢٢/١١/٨ وفق الخطة الزمنية الموضحة بجدول رقم (٥).

| الخطة الزمنية   | عدد أيام<br>التطبيق | المهارات الفرعية | اسم الموضوع                                                                  | م  |
|-----------------|---------------------|------------------|------------------------------------------------------------------------------|----|
| الأسبوع الأول   | $\sqrt{}$           |                  | الألعاب التعليمية الإلكترونية<br>(تعريفها – أسس تصميمها<br>-متطلبات تشغيلها) |    |
| الأسبوع الثانبي | ۲                   | ٤                | التشغيل                                                                      | ۲  |
|                 | $\circ$             | ۲ (              | الكائنات                                                                     | ٣  |
| الأسبوع الثالث  | $\vee$              | $\mathbf{r}$     | الحركة                                                                       | ٤  |
| الأسبوع الرابع  | $\vee$              | ٣٦               | الهيئة                                                                       | ٥  |
|                 | ٤                   | $\gamma$         | الصوت                                                                        | ٦  |
| الأسبوع الخامس  | ٣                   | $\lambda$        | الأحداث                                                                      | ٧  |
|                 | ٣                   | ۱۳               | التحكم                                                                       | ٨  |
| الأسبوع السادس  | ٤                   | ۲٦               | الاستشعار                                                                    | ٩  |
|                 | ٥                   | ١٨               | العمليات                                                                     | ١. |
| الأسبوع السابع  | ۲                   | $\vee$           | المتغيرات                                                                    | ۱۱ |
|                 | ٤٩                  | ۱٥٩              |                                                                              |    |

**جدول (٥) المخطط الزمني لتطبيق بيئة التعلم المصغر النقال** 

**٥ – التطبيق البعدي لأدوات البحث:** 

تم التطبيق البعدي للأدوات على عينة البحث فـي الفتـرة مـن ٢٠٢٢/١٢/٢٨ حتـى ٢٠٢٣/١/١٠ وشمل الآتي:

١ -الاختبار التحصيلي للمعارف النظرية المرتبطة بمهارات إنتاج الألعاب الالكترونية.

٢ – بطاقة ملاحظة المهارات لقياس الجوانب الأدائية المرتبطـة بمهـارات إنتـاج الألعـاب الإلكترونية.

نتائج ال*محث* 

يشتمل هذا الجزء على الاجابه على تساؤلات البحث والمعالجـة الإحـصائية لنتائجـه وتفسيراتها، وتتم هذه المعالجة من خلال تساؤلات البحث وفروضه، ويكون ذلـ ك ف ي ضـوء التصميم التجريبي للبحث وباستخدام برنامج (25V Spss(، وقد تم استخدام اختبار (ت) "test -t " لتحديد دلالة الفروق بين المجموعات، كما قام الباحث بحساب (**2 (**حجم تأثير المتغير المـستقل في المتغير التابع، ويمكن توضيح ذلك فيما يلي: **أولا: الإجابة عن أسئلة البحث الفرعية:**  للإجابة على السؤال الأول والذي نص على: **ما مهارات إنتاج الألعاب التعليمية الإلكترونية الواجب توافرها لدى معلمي الـدمج بالمرحلـة** 

**الابتدائية؟** 

قام ا لباحث بالاطلاع على الدراسات والمراجع التي تناولت مهـارات تـصميم وإنتـاج الألعاب التعليمية الالكترونية، و التي يمكن تنميتها لمعلمي الدمج بالمرحلـة الابتدائيـة وتوصـل الباحث إلى قائمة مبدئية بمهارات إنتاج الألعاب التعليمية الالكترونية ومن ثم تم عرضـها علـى مجموعة من الخبراء والمتخصصين في مجال تكنلوجيا التعليم وبعض معلمـي الحاسـب الآلـي بالمدارس وبعد إبداء الرأي من السادة المحكمين أصحبت القائمة في صورتها النهائية مكونة مــن (١٠) مهارات رئيسية و (١٥٩) مهارة فرعية.

للإجابة على السؤال الفرعي الثاني والذي ينص على: **ما معايير تصميم بيئة التعلم المصغر النقال القائمة على نمطي الدعم (الـذكي / المـرن ) لتنمية مهارات إنتاج الألعاب التعليمية الالكترونية لدى معلمي الدمج بالمرحلة الابتدائية؟** 

قام الباحث بالاطلاع على الدراسات والمراجع ذات الصلة بمعايير بيئات التعلم المصغر والدرسات التي تناولت الدعم الذكي والدعم المرن، وتوصل الباحث إلى قائمة مبدئيـة بمعـايير

تصميم بيئة التعلم المصغر النقال القائمة على نمطي للدعم (الذكي/ المرن)، حيـث تــم عــرض القائمة في صورتها المبدئية على مجموعة من الخبراء والمتخصـصين فـي مجـال تكنولوجيـا التعليم، وبعد إبداء الرأي من السادة المحكمين أصبحت القائمة في صورتها النهائية تـشمل علـى (٢١) معيارًا و (١٨٨) مؤشرًا موزعة على مجالين همــا المجــال التربــوي والمجــال الفنـــي التكنولوجي.

للإجابة على السؤال الفرعي الثالث والذي ينص على:

ما التصميم التعليمي المقترح لبيئة التعلم المصغر النقال القائمة على نمطي الدعم (الذك*ي/* **المرن) لتنمية مهارات إنتاج الألعاب التعليمية الالكترونيـة لمعلمـي الـدمج بالمرحلـة الابتدائية؟** 

قام الباحث بالاطلاع على عدد من نماذج التصميم التعليمي لبيئات الـتعلم الالكترونـي وبيئات التعلم النقال وقد تبنى الباحث نموذج عبداللطيف الجزار (٢٠١٤) لتصميم بيئـات الـتعلم الالكتر ونبة.

وللإجابة على السؤال الرابع والخامس تم اختبار صحة الفروض البحثية وذلـك لتقـديم الإجابة على هذه الأسئلة كما يلي:

**ثانيا: اختبار صحة الفروض:** 

-١ **اختبار صحة الفرض الأول:**

حيث قام الباحث باستخدام اختبار (ت) "test -t "وذلك للتحقق من صحة الفرض الأول من فروض البحث والذي نص على أنه **"يوجد فرق دال احصائيا عند مستوي دلالة (٠,٠٥) بين متوسطي درجات المجموعة التجريبية الأولى في التطبيق القبلي والبعدي لنمط الدعم الذكي في الجوانب المعرفية المرتبطة بمهارات انتاج الألعاب التعليمية الالكترونية**".

**جدول (٦) يوضح نتائج اختبار "ت" للمقارنة بين المتوسطين القبلي والبعدي لدرجات المجموعة التجريبية الأولي على الاختبار التحصيلي** 

| حجم التأثير<br>$\eta$ <sup>2</sup> | مستوي الدلالة       | قيمة "ت"    | درجة<br>الحرية | الانحراف<br>المعيار ي     | المتوسط                         | التطبيق |
|------------------------------------|---------------------|-------------|----------------|---------------------------|---------------------------------|---------|
| $\cdot$ , ۹۷                       | دالة<br>عند مستوي   | $r \circ f$ | ۳۹             | $\mathsf{r},\wedge\wedge$ | $r$ $\circ$ , $\gamma$ $\gamma$ | القبلي  |
|                                    | $\cdot$ , $\cdot$ 0 |             |                | ۳,٦٠                      | 71,7V                           | البعدى  |

يتضح من الجدول رقم (٦) أن قيمة "ت" المحسوبة أكبر من قيمة "ت" الجدولية والتـــي تم الكشف عليها عند مستوى دلالة (٠,٠٥) ودرجة حرية (٣٩) حيـث أن قيمـة "ت" الجدوليـة تساوى (٢,٠٢)، وهذا الفرق دال إحصائيا لصالح التطبيق البعدي للمجموعة التجريبية الأولـي، مما يشير إلى وجود فرق ذو دلالة إحصائية بين متوسطي درجات التطبيق القبلي والبعدي علـى الاختبار التحصيلي.

ومما سبق تم قبول الفرض البديل الأول من فروض البحث والذي نص على أنه: "**يوجــد فرق دال احصائيا عند مستوي دلالة (٠,٠٥) بين متوسطي درجات المجموعة التجريبية الأولى في التطبيق القبلي والبعدي لنمط الدعم الذكي في الجوانب المعرفية المرتبطة بمها رات انتـاج الألعاب التعليمية الالكترونية لصالح التطبيق البعدي".** 

-٢ **اختبار صحة الفرض الثاني:**

حيث قام الباحث باستخدام اختبار (ت) "test -t "وذلك للتحقق من صحة الفرض الثاني من فروض البحث والذي ينص على أنه **"يوجد فرق دال احصائيا عند مستوي دلالـة (٠,٠٥) بين متوسطي درجات المجموعة التجريبية الثانية في التطبيق القبلي والبعدي لنمط الدعم المرن في الجوانب المعرفية المرتبطة بمهارات انتاج الألعاب التعليمية الالكترونية".**

| حجم<br>التأثير<br>$\eta$ 2 | مستوي الدلالة                       | قيمة "ت"                       | درجة<br>الحرية | الانحراف<br>المعياري | المتوسط        | التطبيق |        |
|----------------------------|-------------------------------------|--------------------------------|----------------|----------------------|----------------|---------|--------|
|                            | دالة عند مستوي ۰٫۰۰<br>$\cdot$ , 97 | $\gamma \wedge, \gamma \gamma$ | ۳,۷۱           |                      |                | ۳٤,٨٢   | القبلي |
|                            |                                     |                                | ۳۹             | 2.11                 | $09, \Delta V$ | البعدى  |        |

**التجريبية الثانية على الاختبار التحصيلي** 

**جدول (٧) يوضح نتائج اختبار "ت" للمقارنة بين المتوسطين القبلي والبعدي لدرجات المجموعة**

يتضح من الجدول رقم (٧) أن قيمة "ت" المحسوبة أكبر من قيمة "ت" الجدولية والتـي تم الكشف عليها عند مستوى دلالة (٠,٠٥) ودرجة حرية (٣٩) حيــث أن قيمـــة "ت" الجدوليـــة تساوى (٢,٠٢)، وهذا الفرق دال إحصائيا لصالح التطبيق البعدي للمجموعة التجريبيـة الثانيـة، مما يشير إلى وجود فرق ذو دلالة إحصائية بين متوسطي درجات الطلاب القبلي والبعدي علـى الاختبار التحصيلي.

 ومما سبق تم قبول الفرض البديل الثاني من فروض البحث والذي نص على أنه: **"يوجـد فرق دال احصائيا عند مستوي دلالة (٠,٠٥) بين متوسطي درجات المجموعة التجريبية الثانية في التطبيق القبلي والبعدي لنمط ال دعم المرن في المهارات المعرفية المرتبطة بمهارات انتاج الألعاب التعليمية الالكترونية لصالح التطبيق البعدي".** 

-٣ **اختبار صحة الفرض الثالث:**

حيث قام الباحث باستخدام اختبار (ت) "test -t "وذلك للتحقق من صحة الفرض الثالث من فروض البحث والذي نص على أنه **"يوجد فرق دال احصائيا عند مستوي دلالة (٠,٠٥) بين متوسطي درجات المجموعة التجريبية ا لأولى في التطبيق القبلي والبعدي لنمط الدعم الذكي في الجوانب الأدائية المرتبطة بمهارات انتاج الألعاب التعليمية الالكترونية**".

**جدول (٨) يوضح نتائج اختبار "ت" للمقارنة بين المتوسطين القبلي والبعدي لدرجات المجموعة**

| حجم التأثير<br>$\eta$ 2 | مستوي الدلالة       | قيمة<br>"ت | درجة<br>الحرية | الانحراف<br>المعيار ي  | المتوسط | التطبيق |
|-------------------------|---------------------|------------|----------------|------------------------|---------|---------|
| $\cdot$ , ٩٩            | دالة عند مستوي ۰٫۰۰ | 174, 2     | ۳۹             | $\tau\tau, \cdot \tau$ | ۱٤۲,٦٢  | القبلي  |
|                         |                     |            |                | ٦٠.٧٩                  | ۱٤٧٦,٦٢ | البعدى  |

**التجريبية الأولي على بطاقة الملاحظة** 

يتضح من الجدول رقم (٨) أن قيمة "ت" المحسوبة أكبر من قيمة "ت" الجدوليه والتـي تم الكشف عليها عند مستوى دلالة (٠,٠٥) ودرجة حرية (٣٩) حيـث أن قيمـة "ت" الجدوليـه تساوى (٢,٠٢)، وهذا الفرق دال إحصائيا لصالح التطبيق البعدي للمجموعة التجريبية الأولـي، مما يشير إلى وجود فرق ذو دلالة إحصائية بين متوسطي درجات الطلاب القبلي والبعدي علـى بطاقة الملاحظة.

 ومما سبق تم قبول ا لفرض البديل الثالث من فروض البحث والذي نص على أنه : **"يوجد فرق دال احصائيا عند مستوي دلالة (٠,٠٥) بين متوسطي درجات المجموعة التجريبية الأولى**  **في التطبيق القبلي والبعدي لنمط الدعم الذكي في الجوانب الأدائية المرتبطة بمهـارات انتـاج الألعاب التعليمية الالكترونية لصالح التطبيق البعدي".** 

-٤ **اختبار صحة الفرض الرابع:**

حيث قام الباحث باستخدام اختبار (ت) "test -t "وذلك للتحقق من صحة الفرض الرابع من فروض البحث والذي نص على أنه **"يوجد فرق دال احصائيا عند مستوي دلالة (٠,٠٥) بين متوسطي درجات المجموعة التجريبية الثانية في التطبيق ا لقبلي والبعدي لنمط الدعم المرن في الجوانب الأدائية المرتبطة بمهارات انتاج الألعاب التعليمية الالكترونية".**

**جدول (٩) يوضح نتائج اختبار "ت" للمقارنة بين المتوسطين القبلي والبعدي لدرجات المجموعة التجريبية الثانية على بطاقة الملاحظة** 

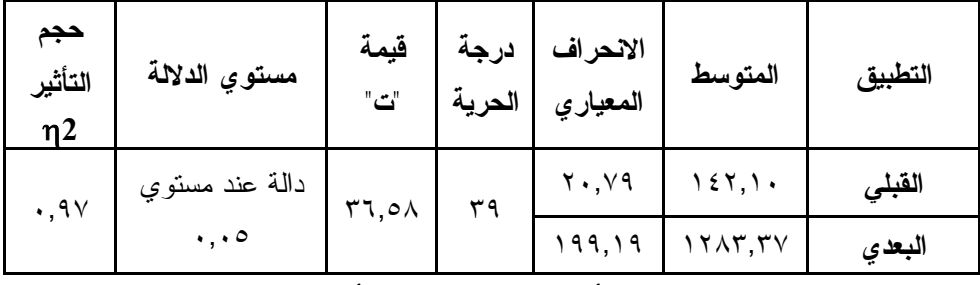

يتضح من الجدول رقم (٩) أن قيمة "ت" المحسوبة أكبر من قيمة "ت" الجدوليه والتـي تم الكشف عليها عند مستوى دلالة (٠,٠٥) ودرجة حرية (٣٩) حيـث أن قيمـة "ت" الجدوليـه تساوى (٢,٠٢)، وهذا الفرق دال إحصائيا لصالح التطبيق البعدي المجموعة التجريبيـة الثانيـة، مما يشير إلى وجود فرق ذو دلالة إحصائية بين متوسطي درجات التطبيق القبلي والبعدي علـى بطاقة الملاحظة.

ومما سبق تم قبول الفرض البديل الر ابع من فروض البحث والذي نص على أنه : **"يوجد فرق دال احصائيا عند مستوي دلالة (٠,٠٥) بين متوسطي درجات المجموعة التجريبية الثانية في التطبيق القبلي والبعدي لنمط الدعم المرن في الجوانب الأدائية المرتبطة بمهـارات انتـاج الألعاب التعليمية الالكترونية لصالح التطبيق البعدي".** 

-٥ **اختبار صحة الفرض الخامس:**

حيث قام الباحث باستخدام اختبار (ت) "test -t "وذلك للتحقـق مـن صـحة الفـرض الخامس من فروض البحث والذي نص على أنه **"لا يوجد فرق دال احصائياً عند مستوي دلالـة**  (٠,٠٥) بين متوسطى درجات المجموعتين التجريبيتين الأولى والثانية نمط الــدعم (ذك*ــي |* **مرن) في الجوانب المعرفية المرتبطة بمهارات إنتاج الألعاب التعليمية الالكترونية". جدول (١٠) يوضح نتائج اختبار "ت" للمقارنة بين المتوسطين البعدي لدرجات المجموعة**

| حجم التأثير<br>$\eta$ 2 | مستوي الدلالة              | قيمة<br>"ت | درجة<br>الحرية | الانحراف<br>المعيار ي | المتوسط                   | المجموعة          |
|-------------------------|----------------------------|------------|----------------|-----------------------|---------------------------|-------------------|
| $\cdot$ , ٤ ٢           | دالة عند مستوي<br>$\ldots$ | 2,70       | ۷۸             | ۳,٦٠<br>2,11          | 7 ٤,٢٧<br>$09, \lambda V$ | الأولى<br>الثانية |

**التجريبية الأولي والمجموعة التجريبية الثانية على الاختبار التحصيلي** 

يتضح من الجدول رقم (١٠) أن قيمة "ت" المحسوبة أكبر من قيمة "ت" الجدوليه والتي تم الكشف عليها عند مستوى دلالة (٠,٠٥) ودرجة حرية (٧٨) حيـث أن قيمـة "ت" الجدوليـه تساوى (١,٩٩)، وهذا الفرق دال إحصائيا لصالح المجموعة التجريبية الأولي ممـا يـشير إلـى وجود فرق ذو دلالة إحصائية بين متوسطي درجات المجموعتين في التطبيق البعـدي للاختبـار التحصيلي.

 ثم قام الباحث بحساب إحصاء مربع إيتا لحساب حجم تـأثير المتغيـر المـستقل علـى المتغير التابع، والذي يمكن حسابه من المعادلة:  $Eta^2 =$ 2 *t*

$$
\frac{1}{t^2 + (N-1)}
$$

وبلغت قيمة مربع إيتا كما هو موضح بالجدول (٠,٤٢) وهـذا يعنـي أن %٤٢ مـن الحالات يمكن أن يعزي التباين في الأداء إلى تأثير المتغير المستقل في المتغير التابع.

ومما سبق تم رفض الفرض الخامس والذي نص على أنه: "لا **يوجد فرق دال احصائياً عند مستوي دلالة (٠,٠٥) بين متوسطي درجات المجموعتين التجريبيتين الأولى والثانية نمط الدعم (ذكي / مرن) في الجوانب المعرفية المرتبطـة بمهـارات إنتـاج الألعـاب التعليميـة الالكترونية".**

وقبول الفرض البديل من فروض البحث والذي نص على "**يوجد فرق دال احصائيا عند مستوي دلالة (٠,٠٥) بين متوسطي درجات المجموعتين التجريبيتين الأولى والثانيـة نمـط الدعم (ذكي / مرن) في الجوانب المعرفية المرتبطة بمهارات إنتاج الألعاب التعليمية الالكترونية لصالح المجموعة التجريبية الأولي"** كما يتضح من شكل رقم (٢)

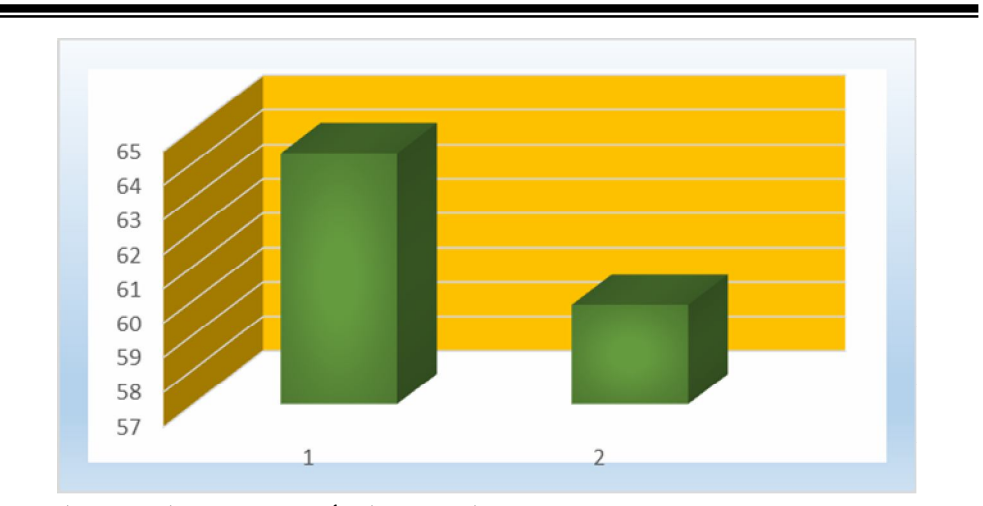

**شكل (٢) يوضح متوسط درجات المجموعة التجريبية الأولي والمجموعة التجريبية الثانية في التطبيق البعدي للاختبار التحصيلي** 

-٦ **اختبار صحة الفرض السادس:**

حيث قام الباحث باستخدام اختبار (ت) "test -t "وذلك للتحقـق مـن صـحة الفـرض السادس من فروض البحث والذي نص على أنه "لا **يوجد فرق دال احصائياً عند مستوي دلالـــة (٠,٠٥) بين متوسطي درجات المجموعتين التجريبيتين الأولى والثانية نمط الـدعم (ذكـي / مرن) في الجوانب الأدائية المرتبطة بمهارات إنتاج الألعاب التعليمية الالكترونية".**

**جدول (١١) يوضح نتائج اختبار "ت" للمقارنة بين المتوسطين البعدي لدرجات المجموعة التجريبية الأولي والمجموعة التجريبية الثانية على بطاقة الملاحظة** 

| حجم التأثير<br>$\eta$ 2 | مستوي<br>الدلالة      | قيمة<br>"ت | درجة<br>الحرية | الانحراف<br>المعيار ي | المتوسط | المجموعة |              |  |    |  |       |         |         |
|-------------------------|-----------------------|------------|----------------|-----------------------|---------|----------|--------------|--|----|--|-------|---------|---------|
|                         | دالة                  |            |                | 7.79                  | ۱٤٧٦,٦٢ | الأولي   |              |  |    |  |       |         |         |
| $\cdot$ ,02             | عند مستوي<br>$\ddots$ |            |                |                       |         |          | $0, \lambda$ |  | ٧٨ |  | ۹۹,۱۹ | ۱۲۸۳,۳۷ | الثانية |

يتضح من الجدول رقم (١١) أن قيمة "ت" المحسوبة أكبر من قيمة "ت" الجدوليه والتي تم الكشف عليها عند مستوى دلالة (٠,٠٥) ودرجة حرية (٧٨) حيـث أن قيمـة "ت" الجدوليـه تساوى (١,٩٩)، وهذا الفرق دال إحصائيا لصالح المجموعة التجريبية الأولي ممـا يـشير إ لـى وجود فرق ذو دلالة إحصائية بين متوسطي درجات المجموعتين في التطبيـق البعـدي لبطاقـة الملاحظة.

 ثم قام الباحث بحساب إحصاء مربع إيتا لحساب حجم تـأثير المتغيـر المـستقل علـى المتغير التابع، والذي يمكن حسابه من المعادلة:  $Eta^2 =$ 2 *t*

$$
\frac{t^2}{t^2 + (N-1)}
$$

وبلغت قيمة مربع إيتا كما هو موضح بالجدول (٠,٥٤) وهـذا يعنـي أن %٥٤ مـن الحالات يمكن أن يعزي التباين في الأداء إلى تأثير المتغير المستقل في المتغير التابع.

ومما سبق تم رفض الفرض السادس والذي نص على أنه : **" لا يوجد فرق دال احصائياً**  عند مستوى دلالة (٠,٠٥) بين متوسطى درجات المجموعتين التجريبيتين الأولى والثانية نمط **الدعم (ذكي / مرن) في الجوانب الأدائية المرتبطة بمهارات إنتاج الألعاب التعليمية الالكترونية".** وقبول الفرض البديل من فروض البحث والذي نص على " **يوجد فـرق دال احـصائياً** 

**عند مستوي دلالة (٠,٠٥) بين متوسطي درجات المجموعتين التجريبيتين الأو لى والثانية نمط الدعم (ذكي / مرن) في الجوانب الأدائية المرتبطة بمهارات إنتاج الألعاب التعليمية الالكترونية لصالح المجموعة التجريبية الأولي"** كما يتضح من شكل رقم (٣)

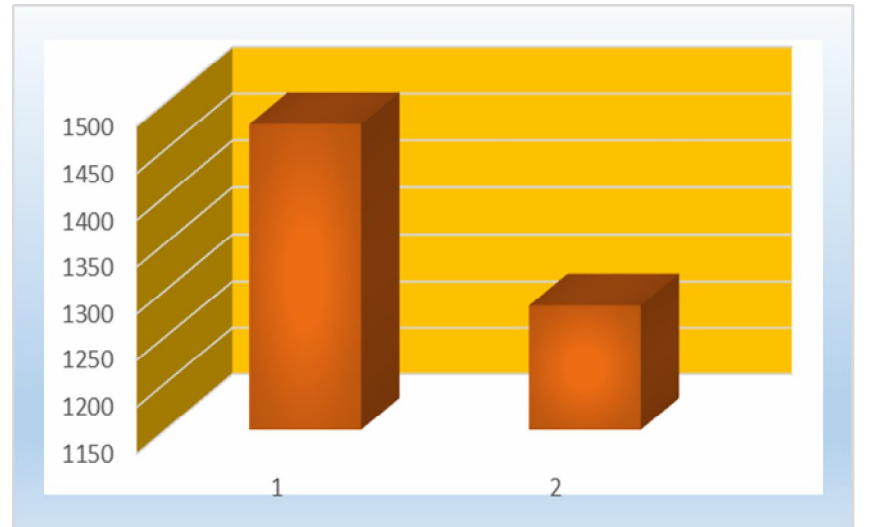

**شكل (٣) يوضح متوسط درجات المجموعة التجريبية الأولي والمجموعة التجريبية الثانية في التطبيق البعدي لبطاقة الملاحظة** 

**ثالثاً: تفسير النتائج ومناقشتها:** 

**١ - النتائج الخاصة بتأثير نمطي الدعم (الذكي/ المرن) على تنمية كل من المعارف النظرية والجوانب الأدائية المرتبطة بمهارات إنتاج الألعاب التعليمية الالكترونية.** 

من خلال استقراء نتائج البحث يتضح أن للدعم الالكتروني بنمطيه (الذكي/ المرن) أثرا فاعلا في تنمية المعارف النظرية المرتبطة بمهارات إنتاج الألعاب التعليمية الالكترونيــة، وقــد يرجع ذلك إلى أن تقديم الدعم للمتعلم يجعله أكثر قدرة عل ى تنظيم تعلمه، كما يجعله أكثر حرصا على المشاركة والتفاعل وأكثر جدية في الأ داء، إضافة إلى أن وجود الدعم سواء الدعم المرن أو الدعم الذكي يعمل على مراعاة الفروق الفردية بين المتعلمين ، كما أن كلا النمطـين مـن الـدعم يعمل على إذابة الخجل والخوف اللذان قد يسيطرا على شعور المتعلم في التعلم التقليدي، كذلك قد ترجع هذه النتيجة إلى أن الدعم الذكي والدعم المرن يؤديان إلى تلبية احتياجات المتعلمين الفعلية. إضافة على عدة عومل منها:

- ـ جمعت بيئة التعلم المصغر النقال القائمة على الدعم (الذكي/ المرن) بين عدة مزايا تمثلـت في: تقديم أساليب الدعم بتوقيتات مختلفة، التعلم الفردي المستقل، التعلم التشاركي والتعاوني. ـ تضمنت بيئة التعلم المصغر النقال أشكال الدعم من أي مكان وفي أي زمان، كذلك وفـرت تطبيقات الدعم المختلفة ووسائل الدعم المدمجة مثل تطبيقات التواصل الاجتمـاعي وغـرف المحادثة الفورية،
- ـ أمكن توفر خدمة ا لدعم الصوتي إضافة على سهولة رفع وتحميل الملفـات مثـل الـصور والرسومات ومقاطع الفيديو المصغرة، وكل ذلك أتاح للمتعلم العديد مـن الفـرص للـتعلم المستمر وطلب الدعم في الوقت الصحيح وهذه ميزة لا تتوفر إلا من خلال التعلم النقال.

وتتفق هذه النتائج مع نتائج دراسات كل من عبدالعزيز طلبة (٢٠١١)، حلمي أبو موتـه (٢٠١٣)، محمد يوسف (٢٠١٤)، أحمد عز الرجـال (٢٠١٥)، أسـماء عبدالحميـد (٢٠١٥)، (2014)Huei-Ching، أحمد الملحم (٢٠٢١)، سمير قحوف (٢٠٢٠)

**٢ - النتائج المرتبطة بتأثير كل من نمط (الدعم الذكي ) ونمط (الدعم المرن ) على تنمية كـل من المعارف النظرية والجوانب الأدائية المرتبطة بمهارات إنتاج الألعاب التعليمية الالكترونية.**

تشير النتائج على تفوق المجموعة التجريبية الأولى التي تستخدم (الدعم الـذكي ) علـى المجموعة التجريبية الثانية التي تستخدم (الدعم المرن ) في كل من المعارف النظرية و الجوانـب الأدائية المرتبطة بمهارات إنتاج الألعاب التعليمية الالكترونية وقد يرجع ذلك إلى العوامل التالية:

- إتاحة الدعم بشكل دائم للمتعلم يساعده على زيادة قدرته على التذكر واسترجاع المعلومات. - استخدام الدعم الذكي يساعد المتعلم ويحفزه على التعلم ويزيد من قدرته على التحصيل. - يحصل المتعلم على التغذية الراجعة لكافة الحلول الممك نة لجميع المشكلات التي تواجهه فـي أي وقت. - تهيئة بيئة جديدة للمتعلمين تعمل على تعزيز عملية التعلم من خلال تقـديم محتـوى تكيفـي بشكل جذاب يقير اهتمام المتعلمين ويتناسب مع احتياجاتهم. - قدرة الدعم الذكي على التكيف مع حاجات المتعلمين، وتوليد المحتوى الشخـصي المناسـب لخصائصهم وقدرات هم واستعداداتهم وخبراتهم السابقة ، طبقًا للمعلومات المخزنة في نمـوذج التعلم. - اعتماد الدعم الذكي على التعلم الذاتي، كما يتيح بدائل متنوعة من وسائط الدعم حسب معدل خطوهم الذاتي ومستوياتهم التعليمية. - يتعامل الدعم مع المتعلم بدور الخبير في طرق الوصو ل للمعلومات ومساعد لحل المشكلات التي تواجهه. - توجيه المتعلمين نحو المعلومات المناسبة وبأشكالها المختلفة والتي يكون المتعلمون مستعدين لتلقيها. - التفاعلية والرجع وتعني قدرة النظام على التفاعل مع المتعلمين والاستجابة لأفعـالهم وتلبيـة احتياجاتهم. وتتفق هذه النتائ ج مع نتائج دراسات كل من : ، مروة ذكـي (٢٠١٣)، حميـد محمـود

(٢١٠٥)، زينب السلامي (٢٠١٦)، أمل كرم (٢٠١٨)، أمين صـلاح الـدين وأحـلام عبـداالله (٢٠١٨)، ربيــع رمـــود (٢٠١٩)، حــسناء الطبـــاخ وأســماء المهـــر (٢٠٢٠)، .Jung&Lee (2018) ،Chen (2014) ، Mehdipour&Hamideh(2013)

ويمكن تفسير تلك النتائج في ضوء عدة نظريات، كالنظرية البنائية ونظريــة التعزيــز وأيضا نظرية الحمل المعرفي، حيث أكدت النظرية البنائية على ضرورة تقديم الدعم بشكل دوري للمتعلمين لتيسير عملية التعلم وتأكيد فاعليتها، بينما أكدت نظرية التعزيز على تجزئة التوجيهــات التي يتم تق ديمها للمتعلم وعدم إعطائه التوجيهات دفعة واحدة، بالإضافة لما تؤكد عليـه نظريـة الحمل المعرفي أن تجزئة المعلومات وتنويع طريق تبسيطها وتوصيلها للمتعلم تجعل التعلم أسهل وذا فاعلية أكبر.

# رابعًا: توصيات البحث

في ضوء ما توصل إليه البحث الحالي من نتائج يوصي الباحثون بما يلي:

- ١ توظيف أنماط الدعم المختلفة في بيئات التعلم الالكترونية بشكل عام وبيئات التعلم المصغر بشكل خاص.
- ٢ الاستفادة من المميزات النوعية لبيئات التعلم المصغر النقال في نتميــــة مهــــارات أخــــرى لمعلمي الدمج بمدارس التعليم العام.
- ٣ تطبيق بيئة التعلم المصغر النقال على وفق أنماط الدعم المختلفة لمعلمي الدمج بالمرحلـة الإعدادية.
- ٤ تطوير الحقيبة التعليمية المقررة من الأكاديمية المهنية للمعلمين لمعلمي الدمج بالمـدارس بما يلائم الحاجات المتغيرة لمعلمي الدمج وبخاصة المهارات التكنلوجية.
- ٥ توظيف تطبيقات الذكاء الاصطناعي بشكل موسع في بيئات التعلم الالكترونية بمـــا يلائـــم الاحتياجات الحالية والمستقبلية للمعلمين.

**خامسا: البحوث المقترحة** 

في ضوء ما توصل إليه البحث الحالي من نتائج يوصي البـاحثون يقتـرح البـاحثون الدراسات التالية:

- ١ أثر اختلاف نطمي الدعم (المرن الثابت ) ببيئة تعلم الكترونيـة علـى تنميـة بعـض المهارات التكنولوجية معلمي المرحلة الابتدائية.
- ٢ تطوير بيئة تعلم الكتروني مصغر ة قائمة على تطبيقات جوجل التعليمية لتنميـة مهـارات إنتاج الاختبارات الالكترونية لمعلمي المرحلة الثانوية.
- ٣ تطوير بيئة تعلم الكترونية قائمة على بعض تطبيقات الذكاء الاصطناعي وأثرها في تنمية مهارات البحث العلمي والانخراط في التعلم لدى طلاب الدراسات العليا بكلية التربية.
- ٤ أثر اختلاف شكل الدعم المقدم عبر بيئة تعلم تكيفية وأثره على تنمية مهارات إنتاج بيئات التعلم المصغر النقال لدى أخصائي تكنلوجيا التعليم.

## ا**لمراجع**

**أولاً: المراجع العربية** 

- إبراهيم يوسف محمد (،٢٠١٦ فبراير). أثر التفاعل بين حجم محتوى التعلم المصغر " صـغير متوسط -كبير " ومستوى السعة العقلية " منخفض -مرتفع " على تنمية تحصيل طــــلاب شعبة تكنولوجيا التعليم الفوري والمؤجل لمفاهيم تكنولوجيا المعلومات. *مجلــــة دراســــات عربية في التربية وعلم النفس*. ع (٧٠)، .٧٧-١٧
- أحمد عبد الحميد الملحم (٢٠٢١). أثر اختلاف أنماط الدعم في بيئة التعلم الشخصية نمية مهارات نظام إدارة التعلم الإلكتروني لدى طلاب كلية التربية -جامعة الملك فيصل. *مجلـة كليـة التربية*. جامعة أسيوط. ٣٧(٣)، .٥٥-١
- أحمد عبدالمجيد عزالرجال (٢٠١٥). *أثر تصميم أنماط الدعم القائمة على التلميحـات البـصرية ببرامج التدريب الإلكتروني على تنمية مهارات البرمجة بالكائنات لدى معلمـي الحاسـب الآلي*. رسالة ماجستير. كلية التربية: جامعة المنصورة.
- أحمد نوبي، عبد اللطيف الجزار، سلمى الشمري (٢٠١٥). تصميم الألعاب التعليمية الإلكترونيــة وأثره في تنمية الخيال وحب الاستطلاع لدى تلميذات المرحلة الابتدائية . *مجلة دراسـات في المناهج وطرق التدريس*. كلية التربية، جامعة عين شمس. ع (٢١٠)، .٢٥٦-٢١٥
- أسماء صبحى عبد الحميد (٢٠١٥). *أثر التفاعل بين دعامات التعلم البنائية وأسلوب الـتعلم فـي تقديم المحتوى الإلكتروني على تنمية التحصيل المعرفي والمهاري للتصميم التعليمي لدى طلاب تكنولوجيا التعليم*. رسالة دكتوراه. كلية الدراسات العليا للتربية، جامعة القاهرة.
- أمل كرم خليفة (٢٠١٨). التفاعل بين الدعامات القائمة على التلميحات البصرية وأسلوب الــتعلم (السطحي -العميق) وأثره في تنمية ممارسة الأنشطة الإلكترونية وكفاءة التعلم ومهـارات التفكير ما وراء المعرفي لدى طلاب تكنولوجيا التعليم . *مجلة كلية التربية*، جامعة طنطـا .  $.$   $(\tau)$   $\vee$   $\vee$
- أمين صلاح الدين، أحلام محمد السيد (،٢٠١٨ يوليو ). أثر ا لتفاعل بين أنماط الـدعم "البـشري والذكي" والأساليب المعرفية "المعتمد والمستقل " في بيئة التعلم الإلكترونـي علـى تنميـة مهارات تصميم المتاحف الافتراضية ونشرها لدى طلاب كلية التربية النوعية . *مجلة كلية التربية*، جامعة الأزهر. ١(١٧٩)، -٦٥٢ .٧٠٧
- إيمان جمال غنيم (،٢٠١٨ يوليو ). أنماط الدعم الالكتروني في بيئة التعلم النقال وأثره على تنمية بعض مهارات برمجة قواعد البيانات لدى طلاب تكنولوجيا التعلـيم . *مجلـة ت كنولوجيـا التربية* – دراسات وبحوث. الجمعية العربية لتكنولوجيا التربية. ع(٣٦)، .٢٠٤-١٤٢
- أيمن فوزي مدكور وهند عثمان العزب (٢٠٢٠). نمطا الدعم (الثابت/ المرن) ببيئـة الوسـائط الإلكترونية الفائقة وأثر تفاعلهما مع مستوى الدافعية للتعلم (المرتفعة/المنخفـضة ) علـى تنمية مهارات إنتاج الرسوم المتحركة والانخراط في التعلم لدى طلاب تكنولوجيا التعلـيم . *مجلة كلية التربية*. جامعة عين شمس. ٣(٤٤)، .٥٠٢-٣٣٣
- برهامي عبدالحميد زغلول و مها عادل حسين (،٢٠١٧ أبريل ). استخدام الألعاب التعليمية الرقمية في تنمية مهارات حل المشكلات في مادة الرياضة المالية لدى طلاب المـدارس الثانويـة الفنية المتقدمة التجارية. *مجلة كلية التربية*، جامعة طنطا. ٦٦ (٢)، ٣٥٦ – .٣٧١
- حسناء عبدالعاطي الطباخ و أسماء عبدالمنعم المهر (٢٠٢٠). أثر اختلاف أنماط الــدعم "معلــم، أقران" ببيئة التعلم السحابية على تنمية تصميم بعض تطبيقات الويب 0.2 لدى طلاب كلية التربية النوعية. *المجلة التربوية*. كلية التربية. جامعة سوهاج. ج ،٧٥ .٦١٠-٥٠١
- حلمي مصطفى أبو موته (٢٠١٣). العلاقة بين نمط الدعم الإ لكتروني ومستويات تقديمـه عبـر بيئات التعلم الافتراضية في تنمية التحصيل والتفكير الابتكاري . *مجلة الجمعية المـصرية للمناهج وطرق التدريس*. كلية التربية. جامعة عين شمس. ع(١٩١). .١١٤-٦٥
- حميد محمود السباحي (٢٠١٥). أثر التفاعل بين نمط الدعم الالكتروني بمهام الويب ومـستويات تقديمه على تنمية كفاءة التعلم والتفكير الابتكاري لدى طلاب الدراسـات العليـا . *مجلـة دراسات تربوية واجتماعية*. كلية التربية. جامعة حلوان٢١.(١)، .٨٢٢-٧٤٩
- ربيع عبدالعظيم رمود (٢٠١٩). اختلاف نمط الدعم الإلكتروني (شخصي، اجتماعي ) ببيئة الحياة الثانية ثلاثية الأبعاد ومستوي دافعية التعلم (مرتفعة، منخفضة ) لتنميـة مهـارات إنتـاج الإنفوجرافيك التعليمي لدي طلاب تقنيات التعليم . *مجلة كلية التربية* . جامعة سـوهاج، ع  $.729 - 707$  (11)
- رجاء علي عبدالعليم (،٢٠١٨ أبريل). أثر التفاعل بين أنماط مساعدات التعلم ومستويات تقـديمها ببيئات التعلم المصغر عبر الويب الجوال في تنمية مهارات البرمجة والقابلية للاسـتخدام لدى طلاب تكنولوجيا التعليم . *مجلة تكنولوجيا التربية* . الجمعية العربية لتكنولوجيا ال تربية.  $371/7 \cdot 11/7$
- سمير أحمد قحوف (٢٠٢١). أثر التفاعل بين مصدر تقديم الـــدعم "المعلـــم –الأقـــران" وحجـــم مجموعة التشارك "المتوسطة - الكبيرة" في بيئة في تنمية الاتجاه Board Black الـتعلم الإلكترونية نحوها وجودة إنتاج الاختبارات الإلكترونية لدى طالبات كلية العلـوم والآداب بشرورة. *مجلة كلية التربية*. جامعة الأزهر. ٤ (١٨٨)، .٣٥٦-٢٩١
- سميرة أبوزيد وهناء محمد ووليد أحمد وآيات فوزي (،٢٠١٤ يناير ). استخدام الألعاب الرقميـة التعليمية في ضوء النظرية البنائية لتنمية المهارات الاجتماعية بمدارس الـدمج للتلاميـذ المعاقين عقلياً. *مجلة تكنولوجيا التربية*. الجمعية العربية لتكنولوجيا التربية. .٢٨٩-٢٥٩
- عادل محمد العدل (٢٠١٣). *صعوبات التعلم وأثر التـدخل المبكـر والـدمج التربـوي لـذوي الاحتياجات الخاصة*. القاهرة: دار الكتاب الحديث.
- عبدالعزيز طلبه عبدالحميد (٢٠١١). أثر التفاعل بين أنماط الدعم الإلكتروني المتـزامن وغيـر المتزامن في بيئة التعلم القائم على الويب وأسالي ب التعلم على التحصيل وتنمية مهـارات تصميم وإنتاج مصادر التعلم لدى طلاب كلية التربية . *مجلة دراسات في المناهج وطـرق التدريس*. كلية التربية. جامعة عين شمس. (ع) ٥٢ .١٦٨-٩٧،
- فتحي مصطفى الزيات (٢٠٠٧). *صعوبات التعلم : الاستراتيجيات التدريسية والمداخل العلاجيـة* . القاهرة: دار النشر للجامعات .
- محمد عطية خميس (أبريل، ٢٠٠٩). الدعم الإليكتروني Supporting-E. *الجمعيـة المـصرية لتكنولوجيا التعليم*. ١٩(٢)، .٣-١
- محمد محمود عبدالوهاب، هبه عبدالمحسن أحمد (٢٠٢١). التفاعل بين نمطي الدعم الالكترونـي (الثابت/المرن) والفاعلية الذاتية (المرتفعة/ المنخفضة) وأثره على تنمية مفاهيم المواطنـة الرقمية والتفكير الإيجابي لدى طالبات كلية التربية النوعيـة . *مجلـة العلـوم التربويـة* ،  $.1.0-17.$   $(2\lambda)\epsilon$
- مروة زكي توفيق (٢٠١٣). دعم المتعلمين عبر الهواتف الجوالة: العلاقة بين نمط الدعم وتوقيت تقديمه في تنمية بعض مهارات إعداد مخططات البحوث العلمية . *مجلـة دراسـات فـي المناهج وطرق التدريس*. كلية التربية*.* جامعة عين شمس. العدد .١٩٣ ١٥٠-١٠١

نبيل جاد عزمي (٢٠١٤). *بيئات التعلم التفاعلية*. القاهرة: دار الفكر العربي. وليد سالم الحلفاوي ومروة زكي توفيق (٢٠١٥). أثر التفاعل بين نمط الدعم الالكتروني بمهـام الويب ومستويات تقديمه على تنمية كفاءة التعلم والتفكير الابتكاري لدى طلاب الدراسات

العليا. *مجلة دراسات تربوية واجتماعية* . كلية التربية . جامعـة حلـوان ٢١. (١)، -٧٤٩ .٨٢٢

وليد يوسف محمد(٢٠١٤). أثر استخدام دعامات التعلم العامة والموجهة في بيئة شبكات الويــب الاجتماعية التعليمية في تنمية مهارات التخطيط للبحوث الإجرائية لطلاب الدراسات العليا وتنمية اتجاهاتهم نحو البحث العلمي وفاعلية الذات لديهم . *مجلة دراسات عربية في التربية وعلم النفس*، ع.٥٣

**ثانيا: المراجع الأجنبية**

- Jomah, O., Masoud, A. K., Kishore, X. P., & Aurelia, S. (2016). Micro learning: A modernized education system. *BRAIN. Broad Research in Artificial Intelligence and Neuroscience*, *7*(1), 103-110.
- Chassignol, M., Khoroshavin, A., Klimova, A., & Bilyatdinova, A. (2018). Artificial Intelligence trends in education: a narrative overview. *Procedia* Computer Science, 136, 16-24.
- Chen, C. H. (2014). An adaptive scaffolding e-learning system for middle school students' physics learning. *Australasian Journal of Educational Technology*, *30*(3).
- Hovious, A. S. (2015). *Digital games for 21st century learning: Teacher librarians' beliefs and practices*. The University of North Dakota.
- Hug, T., Lindner, M., & Bruck, P. A. (2005). Microlearning: Emerging concepts, practices and technologies after elearning. *Proceedings of Microlearning*, *5*(3).
- Jung, Y., & Lee, J. (2018). Learning engagement and persistence in massive open online courses (MOOCS). *Computers & Education*, *122*, 9-22.
- Khosrow-Pour, M. (Ed.). (2005). Encyclopedia of information science and technology. IGI Global.
- Little, T. W. (2015). *Effects of digital game-based learning on student engagement and academic achievement*. Lamar University-Beaumont.
- Mehdipour, Y. (2013). Hamideh Zerehkafi Mobile Learning for Education:Benefits and Challenges in the International Journal of Computational Engineering Research vol. 3, Issue 6.
- Nagao, K. (2019). Artificial Intelligence in Education. In *Artificial Intelligence Accelerates Human Learning* (pp. 1-17). Springer, Singapore.
- Nikou, S. (2019, March). A micro-learning based model to enhance student teachers' motivation and engagement in blended learning. In *Society for Information Technology & Teacher Education International Conference* (pp. 255-260). Association for the Advancement of Computing in Education (AACE).
- Oliver, R., & Herrington, J. (2001). Teaching and learning online: A beginner's guide to e-learning and e-teaching in higher education.
- Rivera, M. (2016). Is digital game-based learning the future of learning. *ELearning Industry*, *3*.
- Rouse,Margaret (2018). AI (artificial intelligence). Available at

https://searchenterpriseai.techtarget.com/definition/AI-Artificial-Intelligence. Retrieved in 4-10-2019